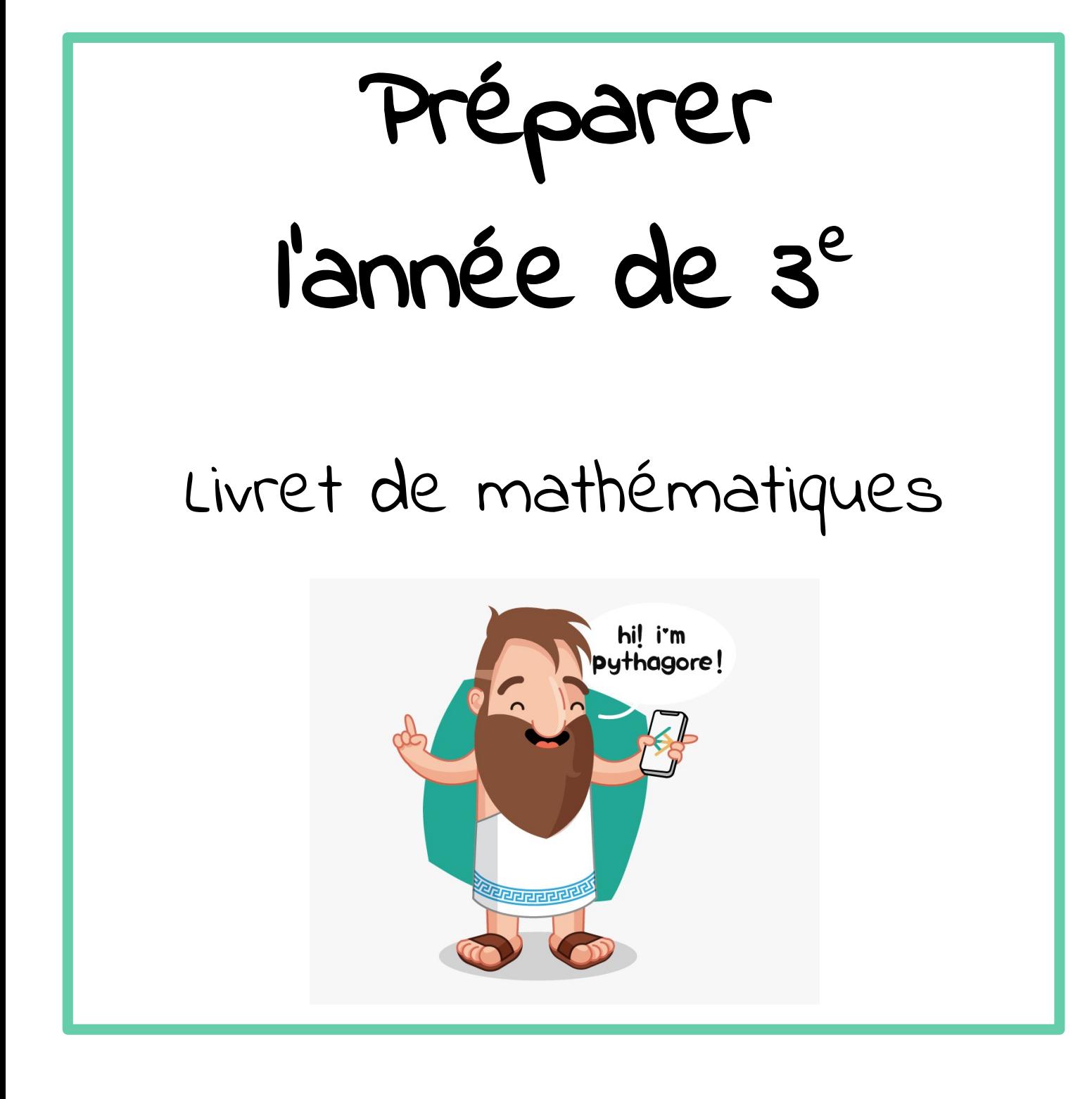

"It's not only the question, but the way you try to solve it." "Ce qui compte ce n'est pas que la question, mais le chemin que vous empruntez pour essayer d'y répondre."

Maryam Mirzakhani (1977-2017) Médaille Field 2014

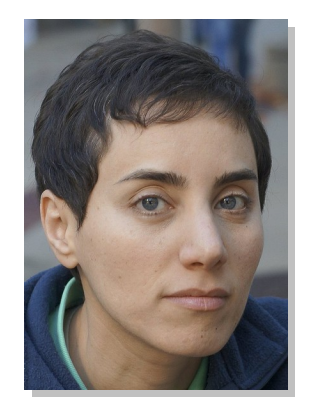

Ce livret a été conçu pour vous, élèves de quatrième qui allez intégrer la classe de troisième à la rentrée de septembre. Il s'agit de fiches reprenant les notions étudiées et qui constituent une base essentielle pour pouvoir suivre les cours de 3ème.

Il est bon de le conserver et de le consulter régulièrement pour rafraîchir des connaissances utiles lors des futurs chapitres de 3ème.

Pour que le travail soit efficace et ne prenne pas trop de votre temps, nous vous conseillons de:

• Ne pas faire toutes les fiches d'un coup et de ne pas commencer la veille de la rentrée.

- Vérifier que vous connaissez bien le cours AVANT de vous lancer dans les exercices.
- Faire attention au soin et à la rédaction.
- Si vous ne réussissez pas à faire un exercice, n'abandonnez pas et allez rouvrir vos cahiers de 4ème pour y retrouver un exercice du même type.
- Tout au long du dossier vous allez découvrir différent logo. Cliquer dessus pour accéder à des vidéos / fiches explicatives:

Voici les logos en question:

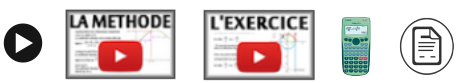

C'est en bloquant, en se trompant, en se rendant compte de ses erreurs et en les corrigeant que l'on progresse en mathématiques. En effet, buter sur un problème est la meilleure façon de voir ce qu'il vous a manqué pour arriver au résultat.

### **Contempler la solution d'un exercice qu'on n'a pas cherché ne fait pas progresser.**

• Cliquer sur le logo  $\overline{conRECTION}$  en bas de chaque fiche pour voir la correction.

# Sommaire

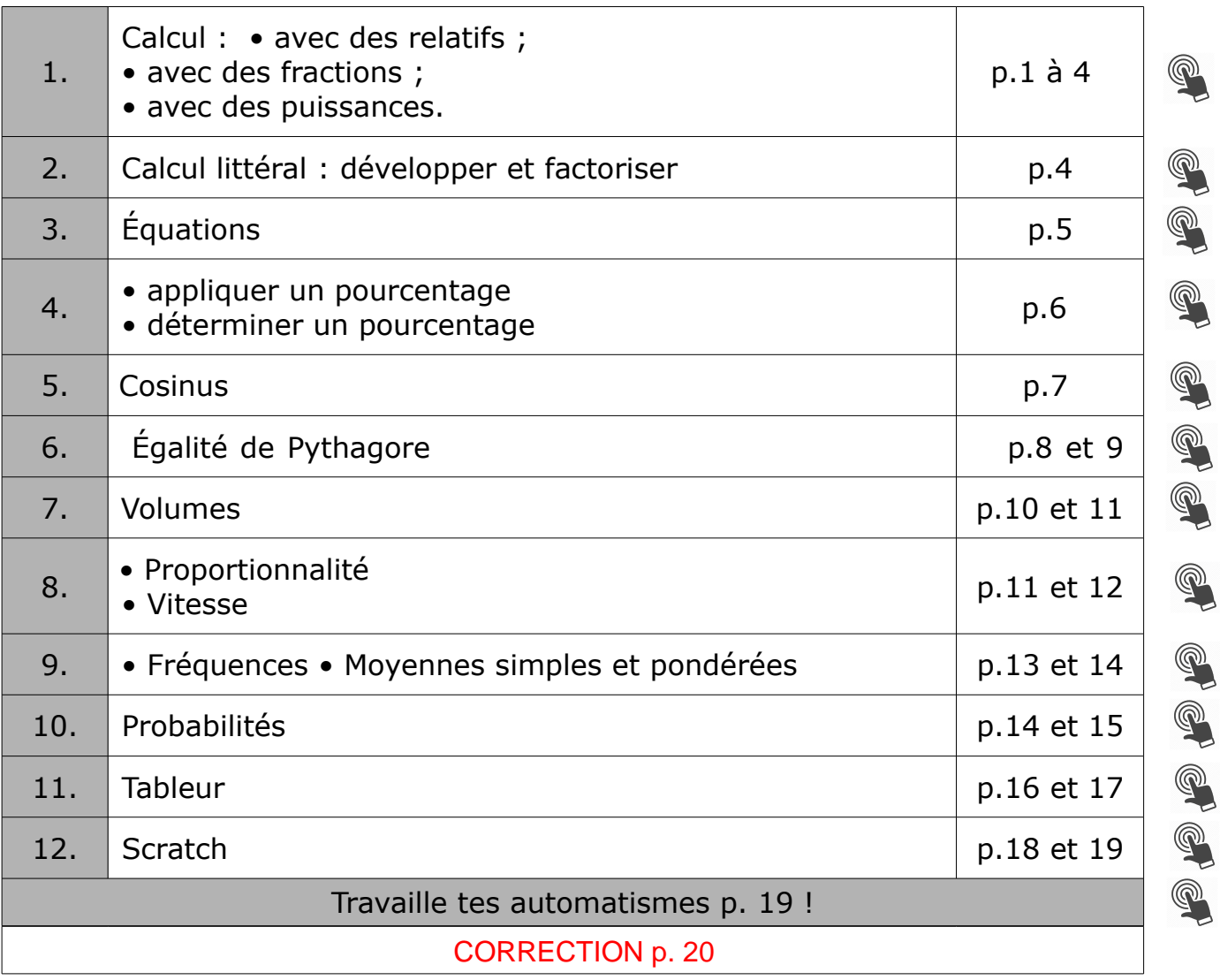

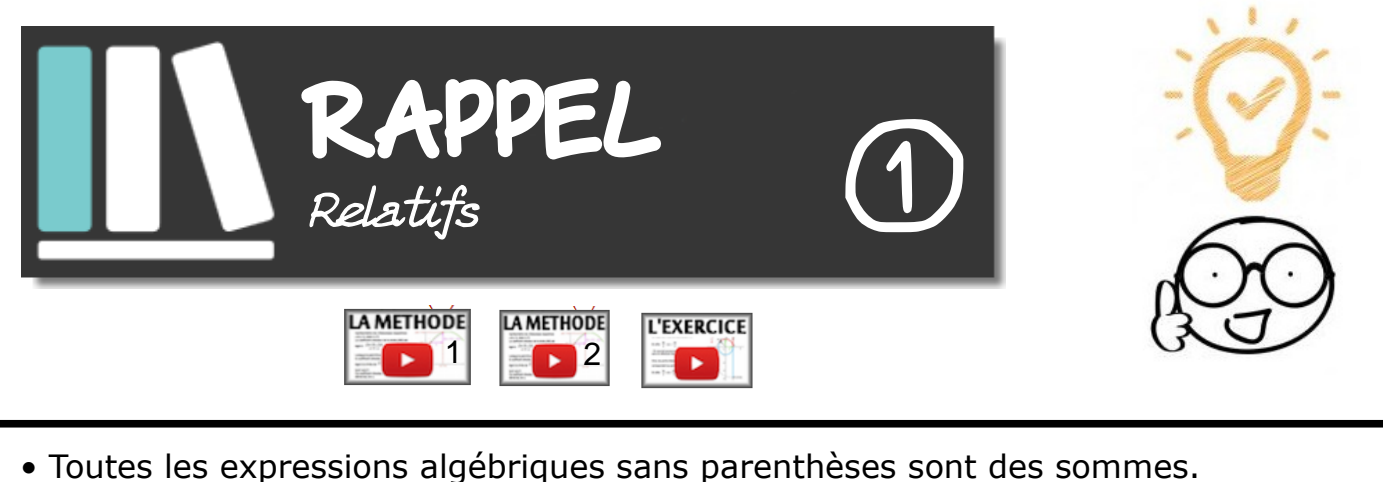

Par exemple :  $-3 - 1 = (-3) + (-1)$ 

• On peut s'aider d'un schéma avec des ronds blancs et noirs pour représenter respectivement les nombres positifs et négatifs dans les sommes. Un binôme blanc/noir est égal à zéro.

Par exemple : – 2 + 3 se représente comme ceci :  $\bullet \bullet \emptyset$   $\bullet \emptyset$   $\bullet \emptyset$  = + 1

- Pour multiplier ou diviser des relatifs, on s'occupe d'abord de chercher le signe en utilisant la règle des signes :
	- un nombre pair de facteurs négatifs donne un résultat + ;
	- un nombre impair de facteurs négatifs donne un résultat –.
- Pour mémoriser l'ordre des priorités opératoires, utiliser PEMDAS !

"Parenthèse" - "Exposant" - "Multiplication" & "Divisions" - "Addition & soustraction"

**Exercice 1 :** Calculer chaque expression algébrique.

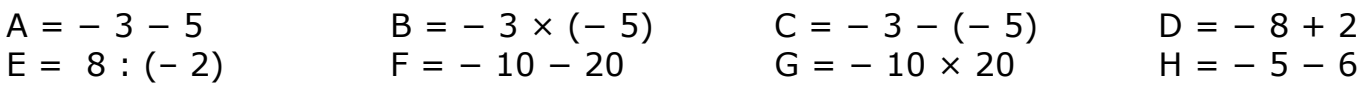

*Exercice 2 :* Retirer les parenthèses puis calculer.

 $A = (+36) + (-26) + (+17) - 33$ <br>B = -17 + (-9) - (+13) - (-15) + 14

**Exercice 3 :** Sans effectuer de calculs, déterminer le signe de l'expression.

 $A = (-5) \times (-6) \times 7$ <br>B =  $-3 \times (-2) \times 5 \times (-1)$  $C = (-25 : 5) \times [-7 : (-2)]$ <br> $D = -1 \times (5 : (-3))$ 

*Exercice 4: Bien détailler les calculs en respectant les priorités opératoires.*

 $A = 2 \times (-3) - 3 \times (-7)$  B =  $-3 - 5 \times (-2)$  $C = 6 \times 5 - 7 \times 9 + 4 \times (-3)$  D = 4 × (- 6 - 8 × 2) - 10

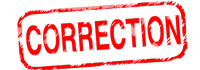

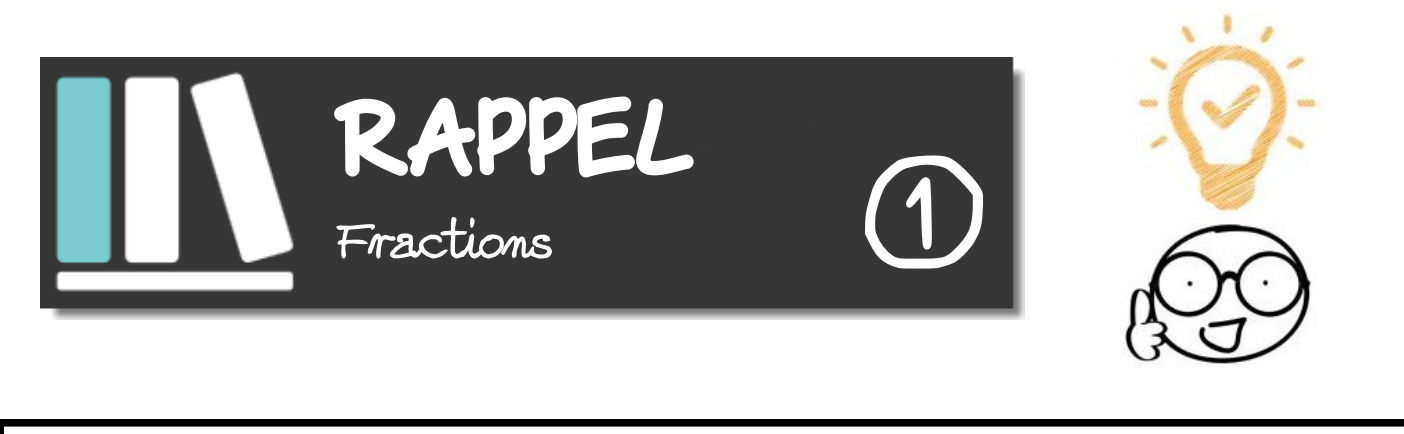

• Fractions égales (utilisé pour réduire au même dénominateur) *<sup>a</sup> b*  $=\frac{a\times c}{c}$ *b×c* (b et  $c \neq 0$ ). [•](https://www.youtube.com/watch?v=9nwZMLmoag8&feature=youtu.be) Addition et soustraction : Les deux fractions doivent absolument être au même dénominateur. 3 4  $\frac{1}{2}$ 3  $=\frac{3\times3}{1}$ 4*×*3 – 1*×*4 3*×*4  $=\frac{9}{11}$ 12  $-\frac{4}{1}$ 12  $=$   $\frac{5}{11}$ 12 (12 est le premier multiple qui soit commun à 4 et à 3) [•](https://www.youtube.com/watch?v=9nwZMLmoag8&feature=youtu.be) Multiplication : On décompose les numérateur et dénominateur avant de multiplier. 4 21  $\times \frac{-3}{15}$ 18  $= - \frac{2 \times 2 \times 3}{2 \times 2 \times 3}$ 3*×*7*×*2*×*3*×*3  $= - \frac{2}{12}$ 63 **ODivision : Diviser par un nombre revient à multiplier par son inverse.** 5 3  $\div \stackrel{2}{=}$ 7  $=$   $\frac{5}{2}$ 3  $\times \frac{7}{2}$ 2  $=\frac{5\times7}{2}$ 3*×*2  $=\frac{35}{4}$ 6

**Exercice 1 :** Compléter le tableau en détaillant bien les calculs.

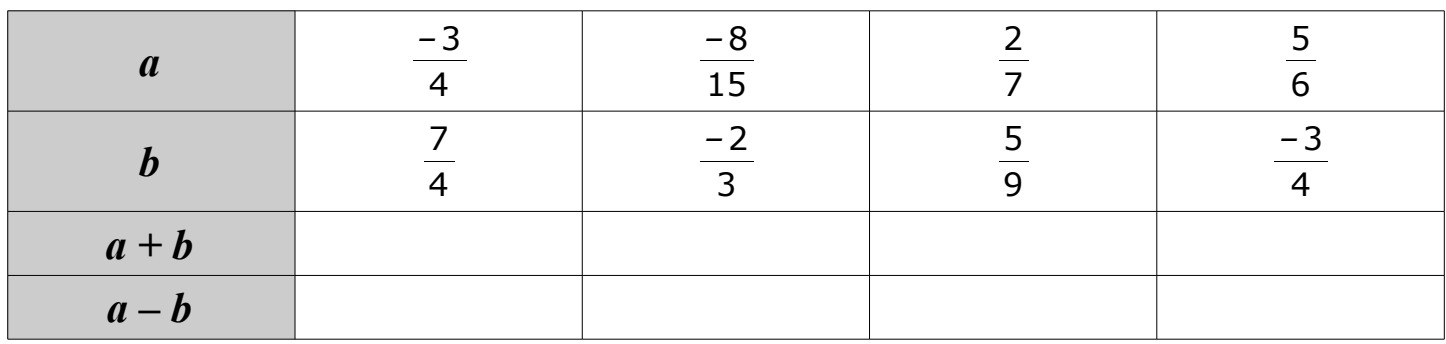

**Exercice 2 :** Calculer chaque produit et donner le résultat sous forme irréductible.

$$
A = \frac{-3}{5} \times \frac{7}{12} \qquad B = \frac{-3}{-7} \times \frac{-8}{15} \qquad C = \frac{5}{-6} \times 18 \qquad D = \frac{-15}{8} \times \frac{27}{-12} \times \frac{-2}{7}
$$

**Exercice 3 :** Calculer chaque quotient et donner le résultat sous forme irréductible.

$$
A = \frac{5}{7} \div \frac{15}{8} \qquad B = \frac{24}{6} \div \left(\frac{-9}{11}\right) \qquad C = \frac{-11}{-18} \div \frac{-8}{15} \qquad D = \frac{\frac{-7}{6}}{\frac{-4}{15}}
$$

**Exercice 4 :** Calculer chaque expression en détaillant bien les étapes de calculs.

$$
A = \frac{8}{3} - \frac{8}{3} \times \frac{9}{16}
$$
\n
$$
B = (\frac{3}{4} - \frac{11}{8}) \div (\frac{5}{3} - \frac{7}{4})
$$
\n
$$
C = (\frac{8}{7} - \frac{6}{5}) \times \frac{7}{4} - 2
$$
\n**CORRECTION** page 2

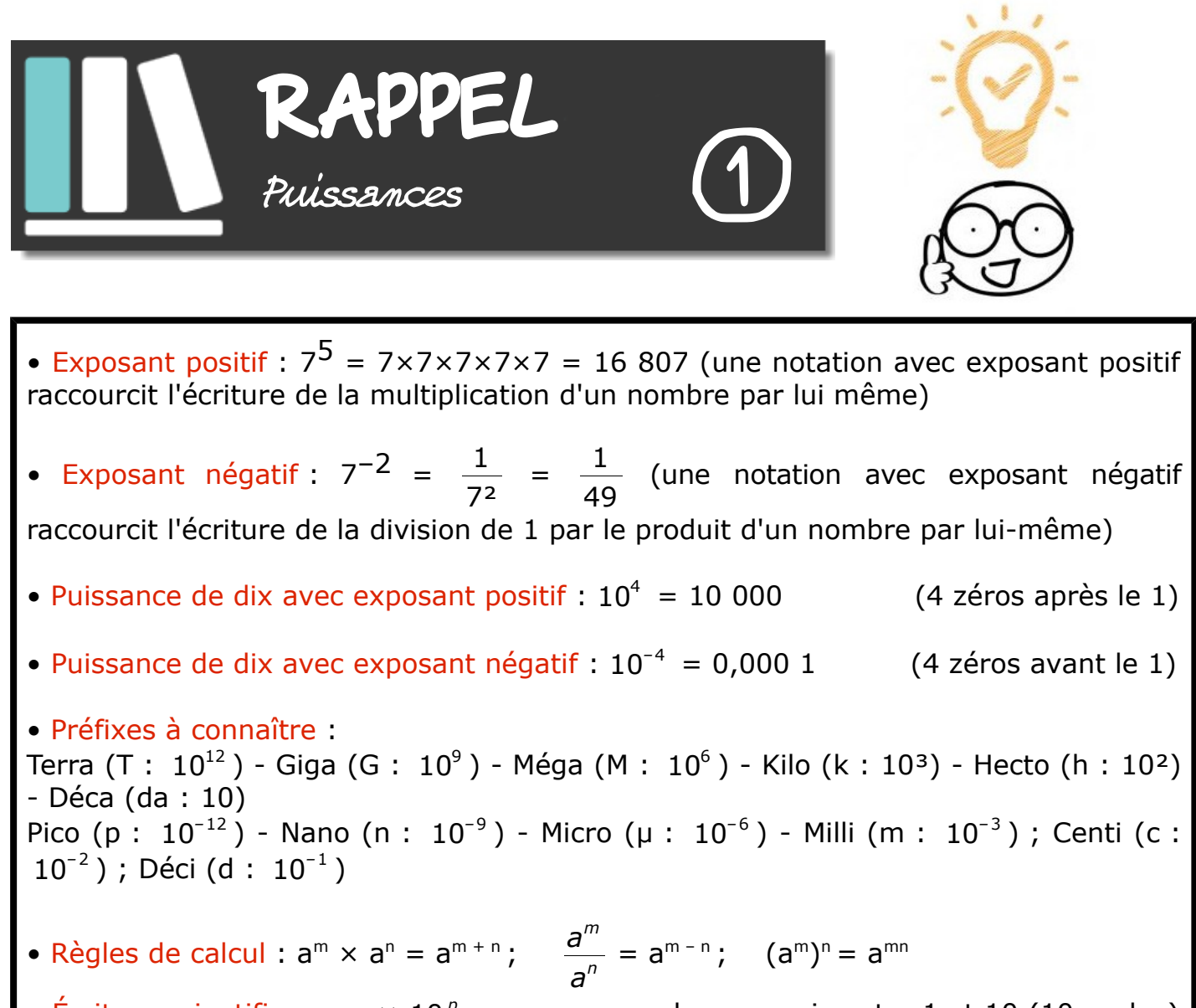

• Écriture scientifique : a  $\times$  10<sup>p</sup> avec a un nombre compris entre 1 et 10 (10 exclus) et p un entier relatif. Exemple :  $0,05203 = 5,203 \times 10^{-2}$ 

*Exercice 1 :* Donner l'écriture décimale des nombres suivants :

**a**)  $3^4$ <sup>4</sup> **b)** 5 *–*2 **c)**  $10^6$  **d)**  $10^{-1}$ 

**Exercice 2 :** Le sprinter Usain Bolt parcourt 1 m en  $9.6 \times 10^{-2}$  s.

La fusée Appolo 10 parcout 1 m en 90 µs.

Lino affirme : "La fusée Appolo 10 va 1 000 fois plus vite qu'Usain Bolt." A-t-il raison ? Justifier ?

**Exercice 3 :** L'unité de production électrique est le wattheure (Wh).

Exprimer chacune des productions suivantes en wattheures. En 2019, en France :

- le nucléaire a produit 416 TWh.
- l'hydraulique a produit 68 200 GWh.
- l'éolien a produit : 17 000 000 M Wh.

**Exercice 4 :** Donner les écritures décimales des produits suivants.  $\bullet$ **a)**  $452 \times 10^{-2}$  **b)**  $31.5 \times 10^{4}$  **c)**  $0.0067 \times 10^{-1}$  **d)**  $0.902 \times 10^{8}$ **Exercice 5 :** Quelle est l'écriture scientifique des nombres suivants ?  $A = 34.7$  B = 0.0845 C = 46.121 × 10<sup>3</sup> D = 0.078 × 10<sup>-3</sup> **Exercice 6 :** Écrire sous la forme d'une seule puissance.  $C = (10^{-3})^2$  $A = 5^2 \times 5^{-6}$ **CORRECTION** 3 5 **RAPPEL** Calcul littéral • Développer : C'est transformer un produit en somme. **LA METHODE** L'EXERCICE Simple distributivité :  $k(a+b) = ka + kb$ Par exemple :  $3(2x - 1) = 6x - 3$ • Factoriser : C'est transformer une somme en produit. Par exemple :  $5x^2 + 30 = 5(x^2 + 6)$ **A METHODE L'EXERCICE**  $(5x - 2)(x - 1) + (x - 1)(3x + 1) = (x - 1)((5x - 2) + (3x + 1))$ ×  $\blacktriangleright$  $=(x-1)(5x-2+3x+1)$  $=(x-1)(8x-1)$ • Le signe "-" devant une parenthèse: (on enlève le "-" et les parenthèses puis on change tous les signes à l'intérieur de de la parenthèse.) Par exemple :  $-(5x - 2 + 3x + 1) = -5x + 2 - 3x - 1$ **Exercice 1 :** Développer et réduire.  $\bullet$ **a**)  $5(x - 3)$  **b**) – 2(3*x* + 5) **c**) 3*x*(–2*x* + 1) *Exercice 2 :* Factoriser. **a)**  $3x - 21$  **b)**  $x^2 - 2x$  **c)**  $5 + 5x$  **d)**  $(2x + 7)(x - 4) + 5x(x - 4)$ **Exercice 3:** Réduire les expressions suivantes: **a**)  $4x - (5x - 7)$  **b**)  $(6x + 7) + (x^2 - 8x)$  **c**)  $5x^2 + (3x - 4) - (2x^2 - 3) + 2x$ **Exercice 4 :** Développer et réduire les expressions suivantes.  $A = 3x - 4(x - 5) B = -2x(3x - 1) - (1 + 2x)$  **CORRECTION** Page 4

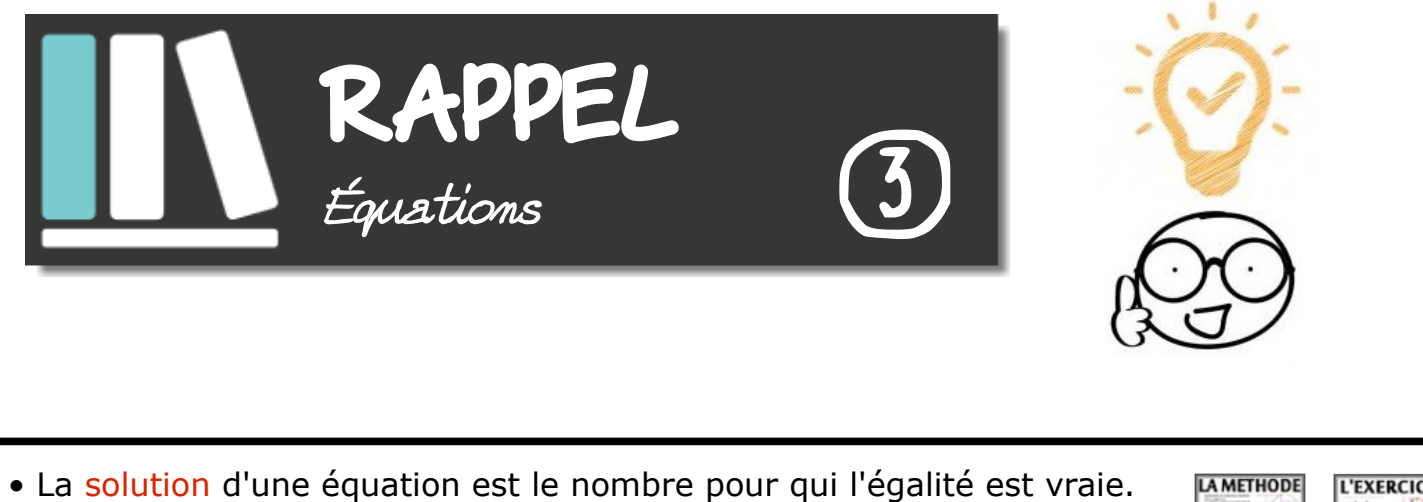

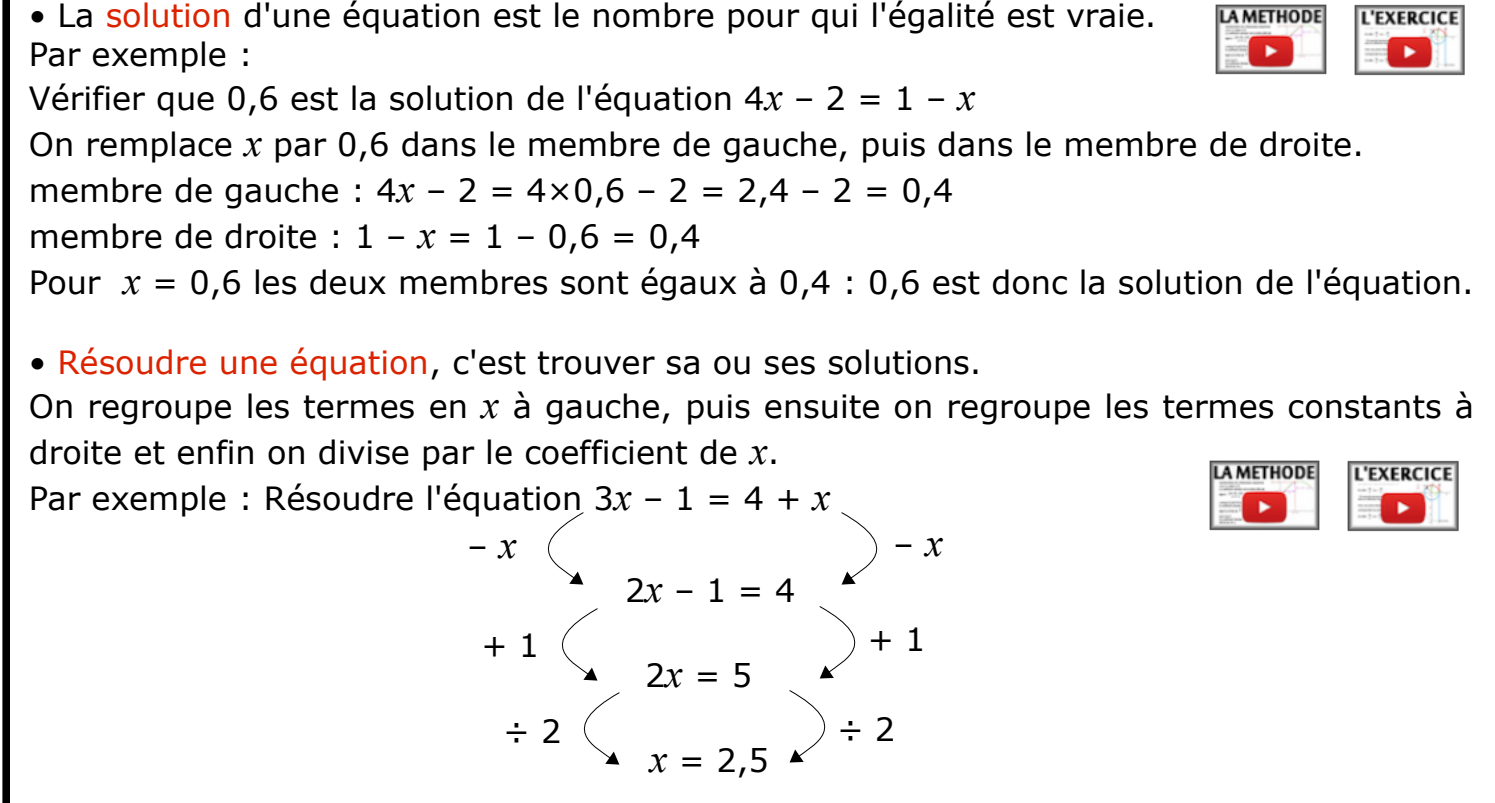

*Exercice 1 :* Dans chaque cas, dire si la valeur donnée est solution de l'équation.

**a)** – 5 est-il solution de  $2x - 6 = -9$  ? **b)** 0,5 est-il solution de  $3x + 1 = -5x + 5$  ?

**Exercice 2 :** Résoudre chacune des équations suivantes en détaillant bien les étapes.

- **a**)  $3x = 8$  **b**)  $x 4 = -1$  **c**)  $3x + 2 = 5$ 
	- **d**)  $x 2 = 6x + 3$  **e**)  $4x 7 = -3x + 1$

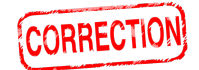

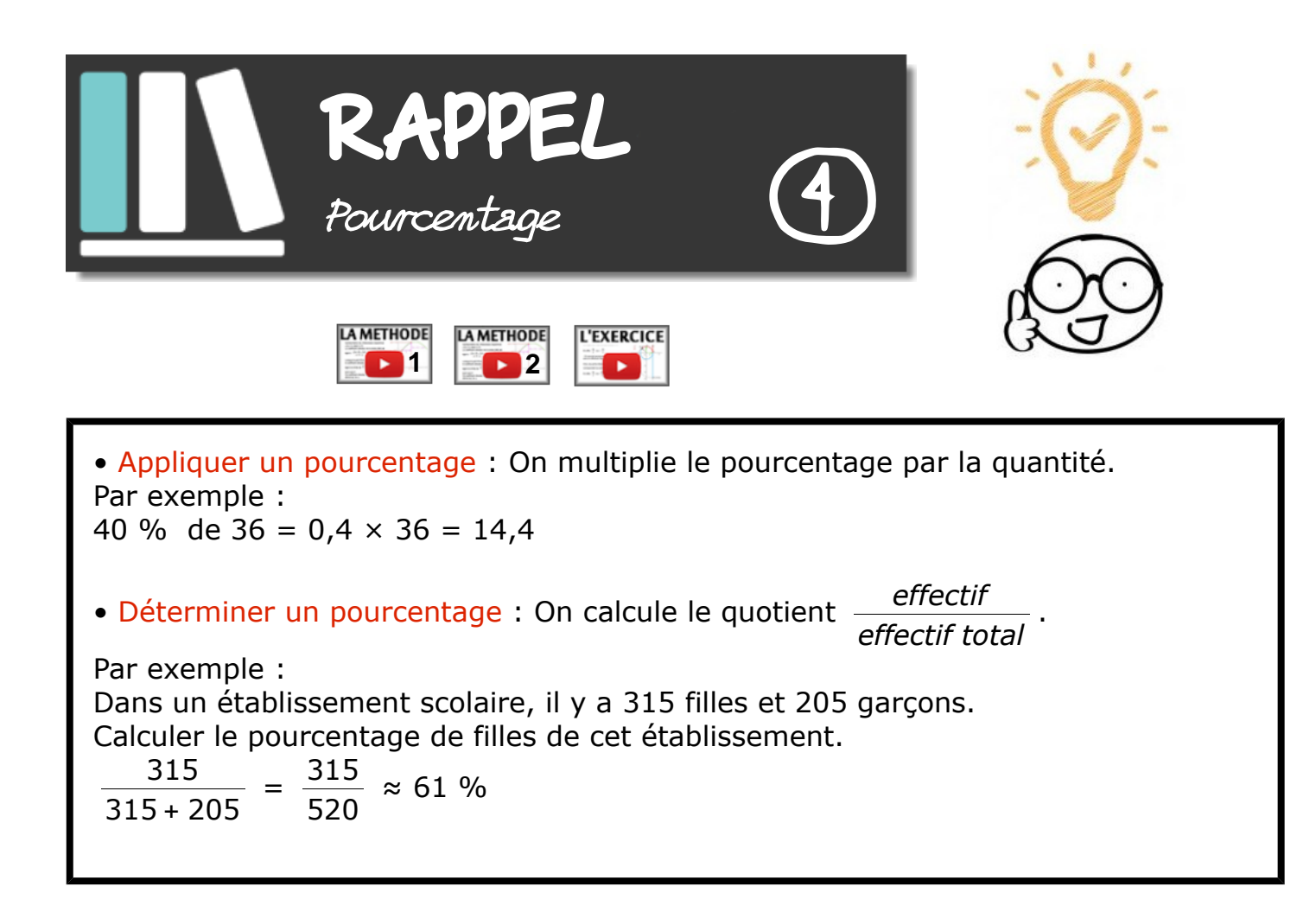

*Exercice 1 :* Calculer

**a)** 45 % de 80 élèves **b)** 60 % de 70 € **c)** 15 % de 3600 animaux

**Exercice 2:** On compte environ 25 823 000 actifs en France.

- **1.** Sachant qu'il y a 2,8 % d'agriculteurs, calculer combien cela représente de personnes.
- **2.** Le nombre de personnes travaillant dans la construction est de 1 704 300. Calculer leur pourcentage à 0,1 près par rapport au nombre d'actifs.

### *Exercice 3 :*

- **1.** Lors d'une élection dans une commune où 480 votes ont été exprimés, une candidate a obtenu 11,25 % des voix. Calculer le nombre de personnes qui ont voté pour elle.
- **2.** Pour la même élection, un autre candidat a obtenu 132 voix. Calculer le pourcentage de voix obtenus par ce candidat.

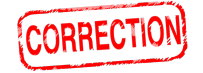

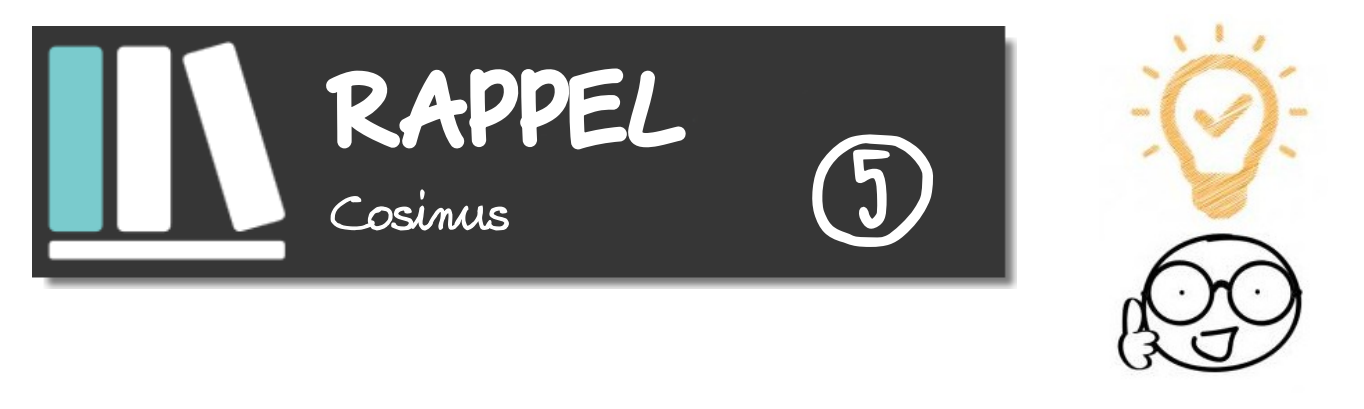

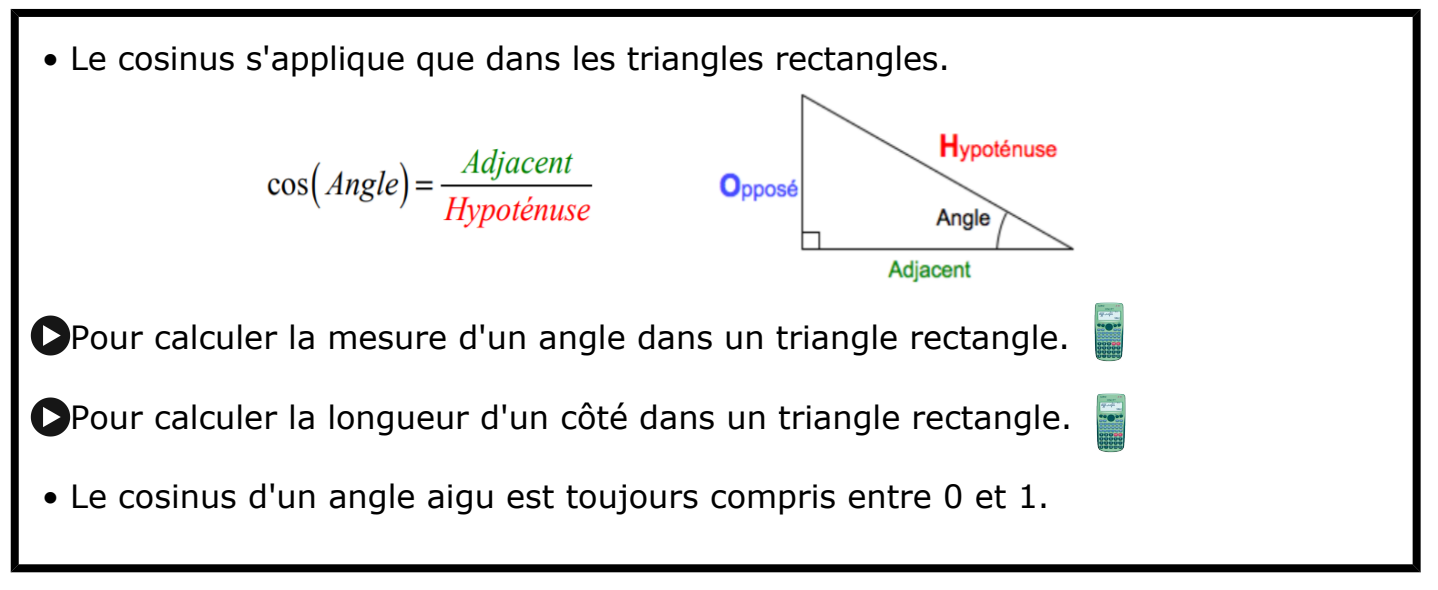

### *Exercice 1 : Exercice 2 : Exercice 3:*

rectangle en

est

 $AB = 6$  cm et  $BC = 7$  cm.

ABC (arrondie à l'unité).

 $un$ 

 $\overline{A}$ 

Calculer la mesure de l'angle

ABC.

 $\overline{C}$ 

A

IJK est un triangle rectangle en I tel que  $JK = 10$  cm et  $\widehat{IJK} = 55^\circ$ . Calculer la longueur de [IJ] (arrondie au dixième).  $\overline{\mathbf{J}}$ 

K

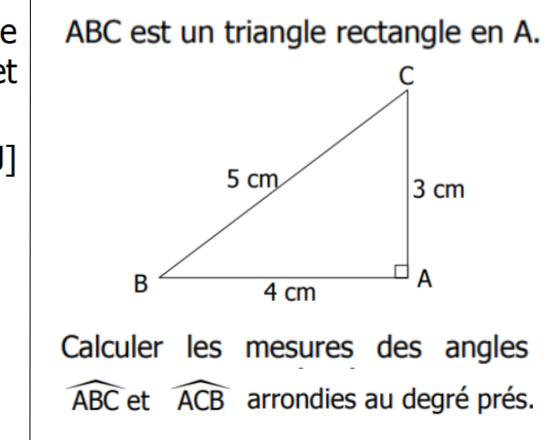

### *Exercice 4 :*

Un personnage mesurant 1,80 m se trouve à 10 m du pied d'un arbre. Alors qu'il regarde la cime, son regard fait un angle de 30° avec l'horizontale.

triangle

que

B

I

tel

Quelle est la hauteur de l'arbre (arrondie au dm)?

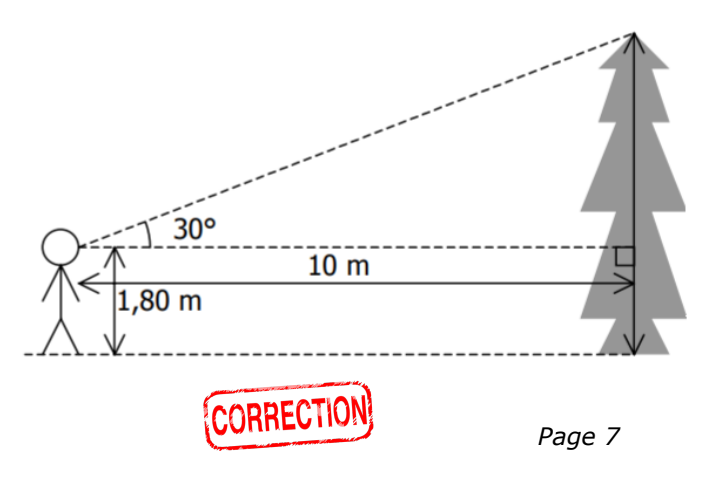

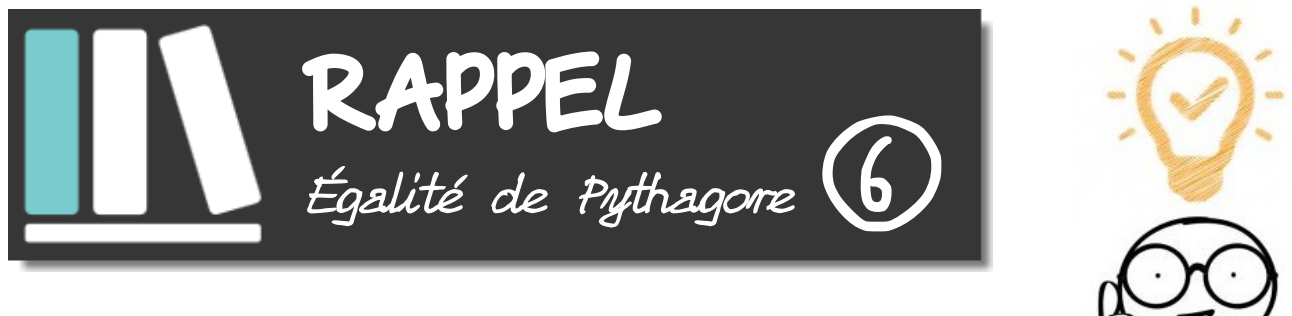

**L'EXERCICE** 

 [• U](https://www.youtube.com/watch?v=z5gMO8GTD-k&list=PLaBhcH5THSyC4A0VKj3jn5W4OQ9ZQKjsw&index=8)tiliser un triangle rectangle pour calculer une longueur : Si on sait que le triangle ABC est rectangle en B alors, d'après le théorème de Pythagore :  $AC<sup>2</sup> = AB<sup>2</sup> + BC<sup>2</sup>$  (en effet [AC] est l'hypoténuse donc le plus grand côté) On a aussi :  $AB^2 = AC^2 - BC^2$  et  $BC^2 = AC^2 - AB^2$  (car [AB] et [BC] sont des petits côtés)  [• V](https://www.youtube.com/watch?v=puXyHcU5Awg&feature=youtu.be)érifier si un triangle est rectangle : On repère le plus grand côté du triangle et on calcule son carré. On calcule aussi la somme des carrés des deux autres côtés. On compare les deux résultats. Si l'égalité de Pythagore est vérifiée, alors le triangle est rectangle.

### *Exercice 1 :*

ARC est un triangle rectangle en R tel que AC = 52 mm et RC = 48 mm.

Calculer la longueur AR.

### *Exercice 2 :*

Le triangle PIE est rectangle en I tel que : IP = 7 cm et IE = 4 cm.

Quelle est la valeur exacte de PE ?

### *Exercice 3 :*

Soit MNP un triangle tel que MN =  $9.6$  cm ; MP =  $4$  cm et NP =  $10.3$  cm.

Ce triangle est-il rectangle ?

### *Exercice 4 :*

On considère la figure MARS ci-contre.

- **1.** Déterminer la longueur AM.
- **2.** Déterminer la nature du triangle RAS.

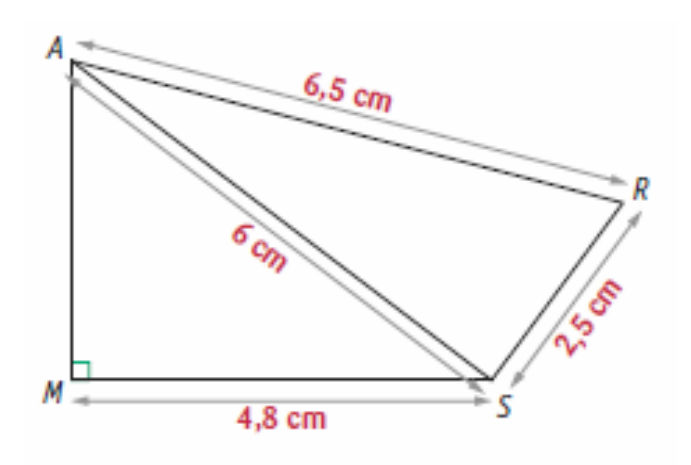

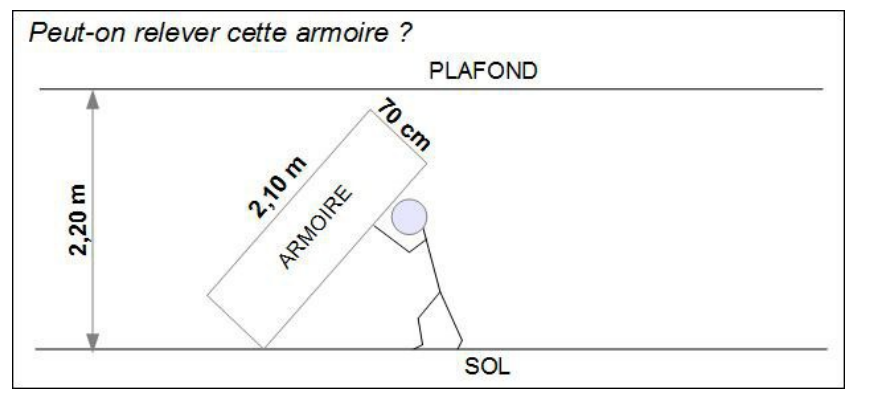

### *Exercice 5 :*

Fabien souhaite relever cette armoire rectangulaire en la faisant basculer sur le sol.

Pourra-t-il la relever ?

Justifier votre réponse.

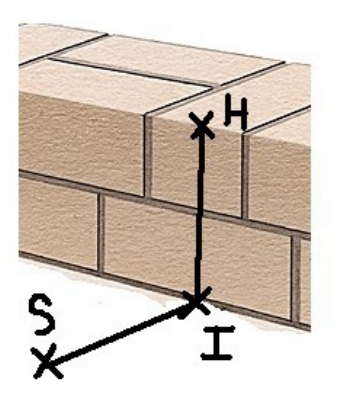

### *Exercice 6 :*

Au lycée professionnel, Ben, futur maçon s'entraîne en construisant un mur.

Son professeur, M. Ecker vient vérifier si celui-ci est bien droit (c'est-à-dire perpendiculaire au sol).

Ayant oublié sa caisse à outils dans son atelier, il ne possède que le mètre ruban qu'il avait dans la poche.

Il plante au pied du mur un point I, puis un point H à 60 cm de hauteur sur le mur et un autre point S au sol à 80 cm de I. Il mesure ensuite la longueur HS et trouve 95 cm.

Le mur de Ben est-il droit ?

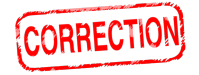

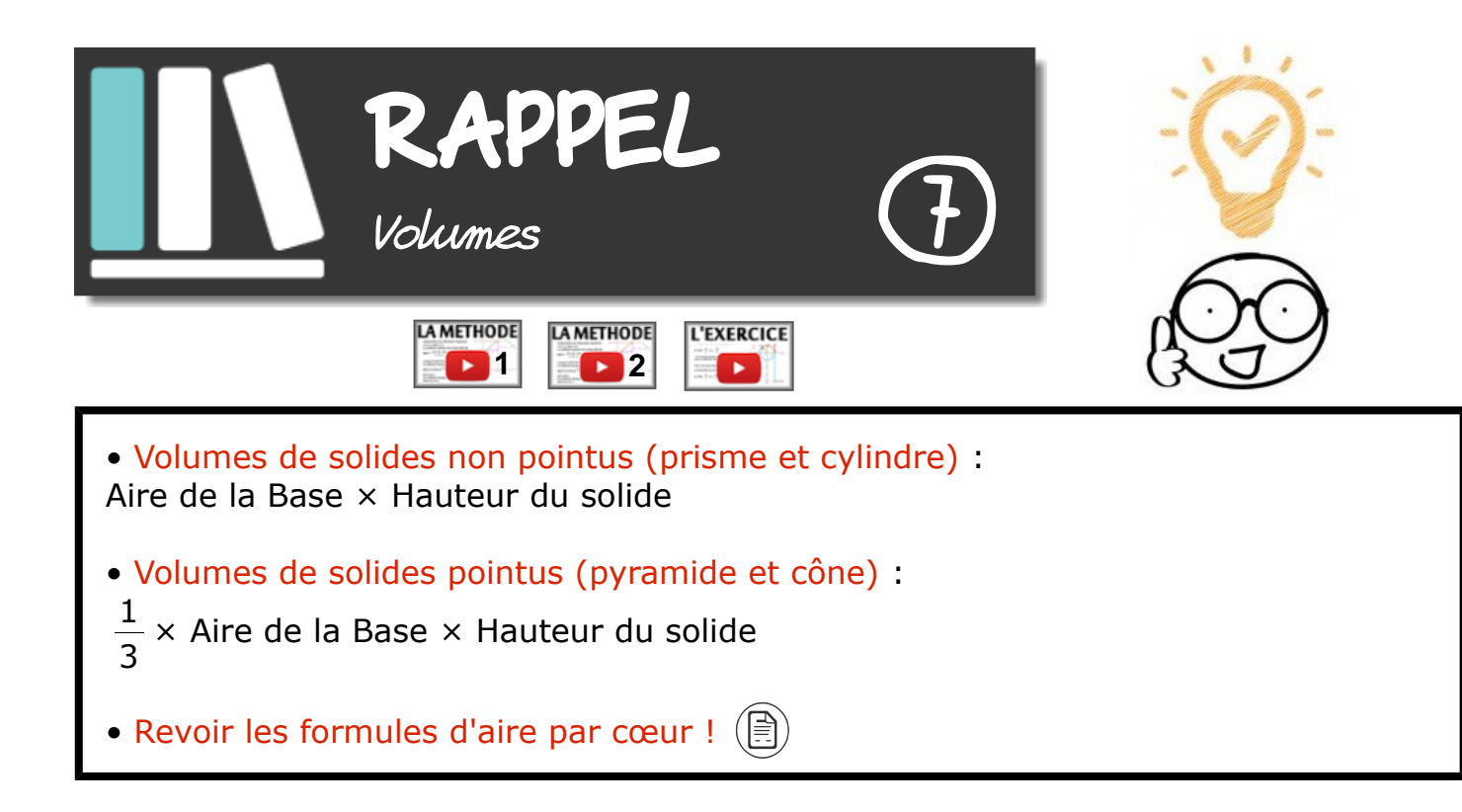

### *Exercice 1 :*

Léo a obtenu 2,7 litres de confiture. Il la verse dans des pots cylindriques de 6 cm de diamètre et de 12 cm de haut, qu'il remplit jusqu'à 1 cm du bord.

**1.** Combien pourra-t-il remplir de pots ?

Il colle ensuite sur ses pots une étiquette rectangulaire de fond blanc qui recouvre toute la surface latérale du pot.

**2.** Montrer que la longueur de l'étiquette est d'environ 18,8 cm.

### *Exercice 2 :*

Afin de s'assurer de faire un bon achat, un campeur s'interroge sur l'espace habitable de cette tente:

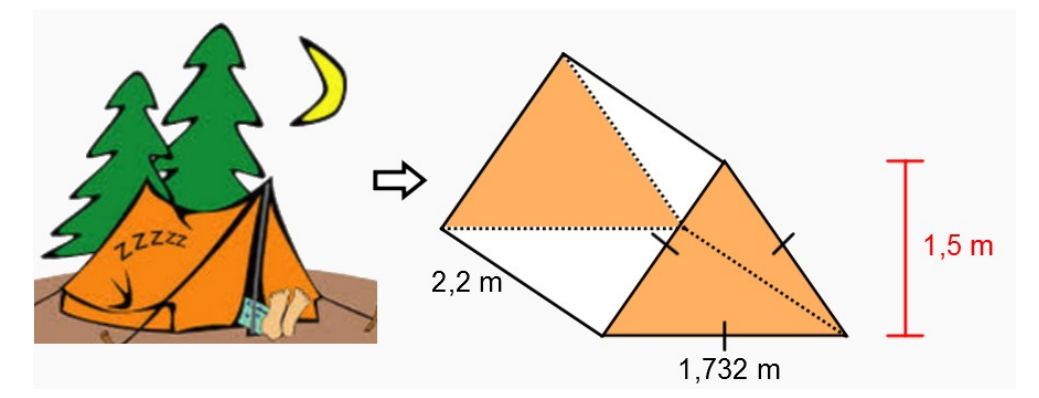

Pour être confortable, il veut s'assurer d'avoir un minimum de 3 m<sup>3</sup> d'espace. En considérant cette contrainte, devrait-il se procurer cet abri ?

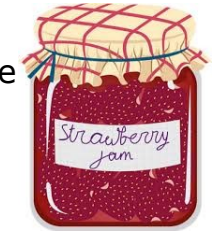

### *Exercice 3 :*

Dans la ville de Québec, une partie d'un édifice commercial est bâtie selon un modèle de pyramide à base carrée.

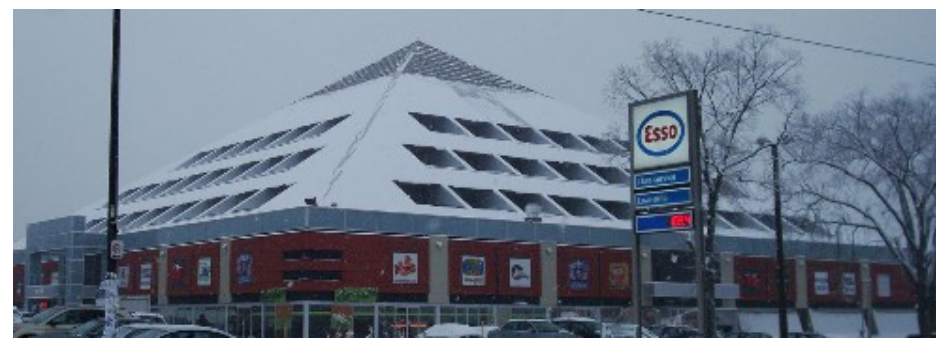

Afin de respecter les différentes normes, la section pyramidale de cette bâtisse possède une base d'un périmètre de 160 m et une hauteur de 15 m. Si 70% de cet espace est réservé à des bureaux administratifs, quel espace leur est alors consacré ?

### *Exercice 4 :*

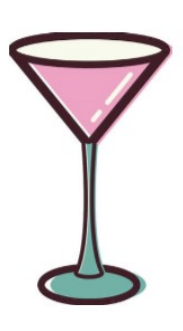

Dans un restaurant, on sert tous les breuvages dans des verres de même dimension.

Plus précisément, ces verres ont un rayon de 7 cm et la partie qui peut contenir le liquide a une profondeur de 8,5 cm.

Afin de bien fixer le prix des différents breuvages, détermine, en cm<sup>3</sup>, le volume maximum de liquide que peut contenir un verre. **CORRECTION** 

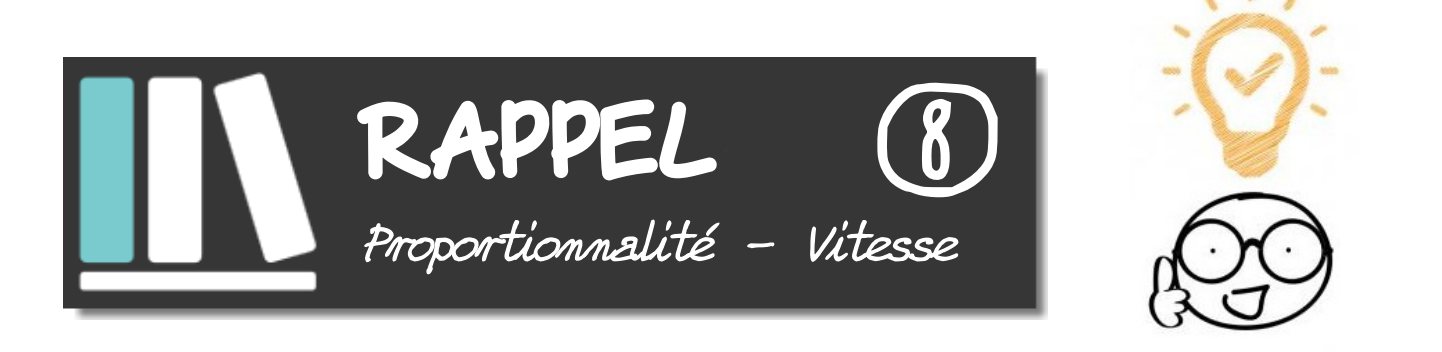

[•](https://www.youtube.com/watch?v=Ta0fHOtLJKw) Graphiquement : des grandeurs proportionnelles sont représentées par des points alignés avec l'origine du repère.

 [•](https://www.youtube.com/watch?v=O7oU-J1OqCw) Dans un tableau : des grandeurs sont proportionnelles si les quotients de toutes les colonnes sont égaux.

**Pour calculer un quatrième proportionnelle** 

T

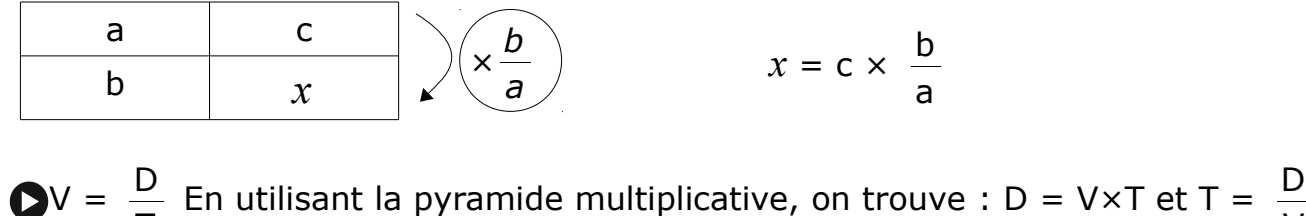

V

### *Exercice 1 :*

Parmi les graphiques suivants, quels sont ceux qui représentent une situation de proportionnalité ?

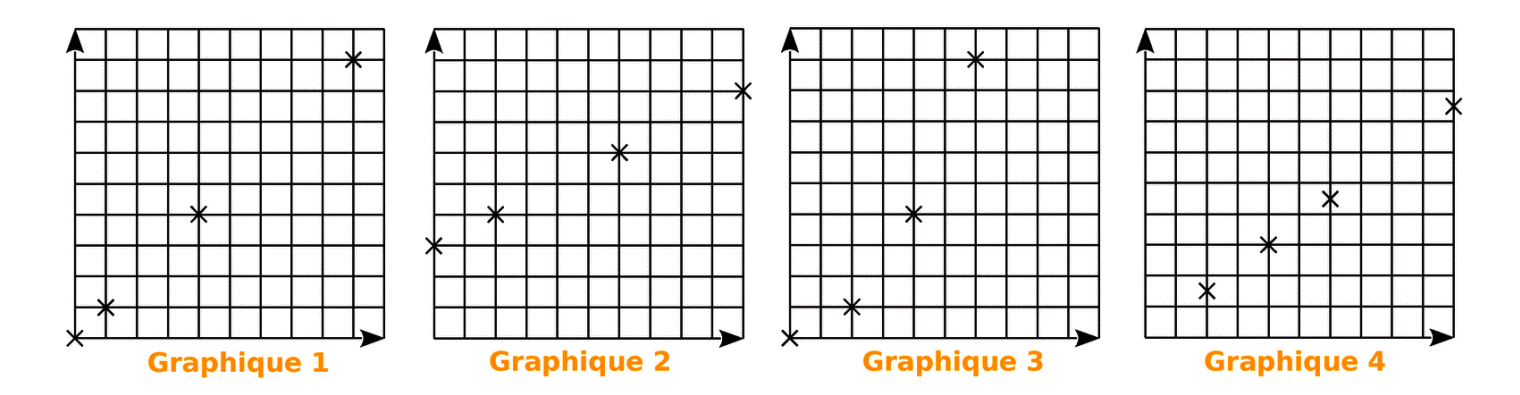

### *Exercice 2 :*

Voici les subventions du conseil général pour deux collèges.

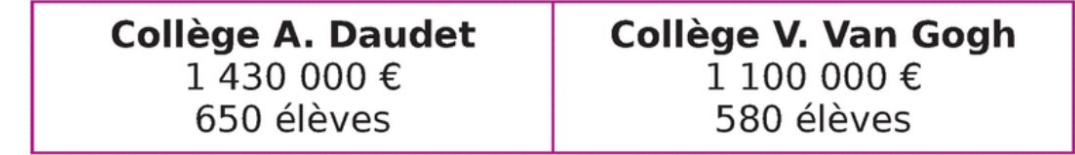

Ces subventions sont-elles proportionnelles au nombre d'élèves ?

### *Exercice 3 :*

Pour chaque tableau, calculer la quatrième proportionnelle.

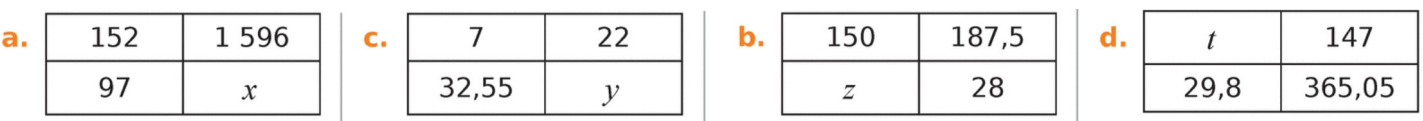

### *Exercice 4 :*

- **1.** Monsieur Nomade roule à 90 km/h. Calculer, en minutes, le temps nécessaire pour parcourir 36 km.
- **2.** Monsieur Nomade est parti à 8 h. Il arrive à son entreprise à 9h20min en roulant à une vitesse moyenne de 60 km/h. Calculer, en kilomètres, la distance parcourue.

### *Exercice 5 :*

Le pont d'Oléron est équipé d'un radar tronçon sur une distance de 3,2 km et sur le pont, la vitesse est limitée à 90 km/h.

- **1.** Monsieur Lagarde a mis 2 minutes pour parcourir la distance entre les deux points d'enregistrement. Quelle est sa vitesse moyenne entre ces deux points ?
- **2.** La plaque d'immatriculation de Monsieur Durand a été enregistrée à 13 h 46 min 54 s puis à 13 h 48 min 41 s. Calculez sa vitesse moyenne lors de la traversée du pont.

CORRECTI

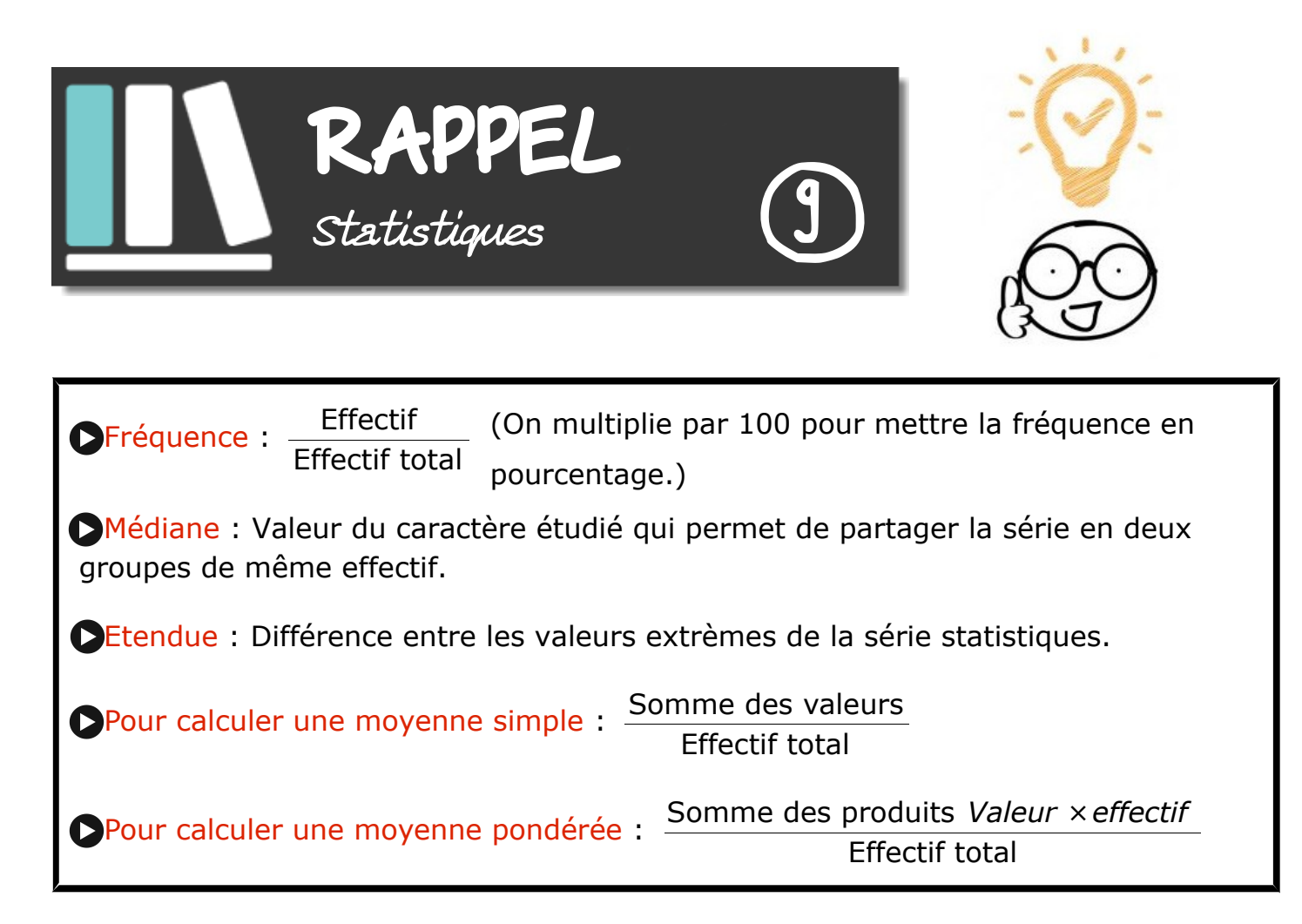

### *Exercice 1 :*

On a lancé un dé 60 fois et on a relevé le numéro sorti :

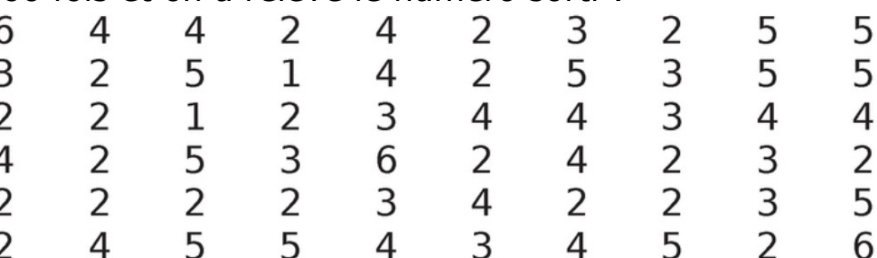

Compléter le tableau suivant :

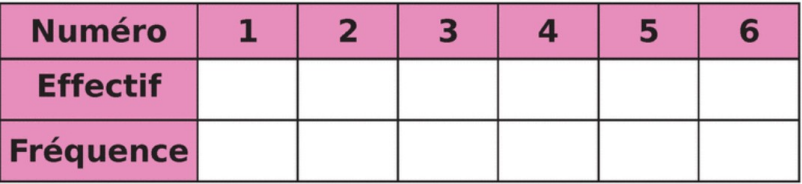

### *Exercice 2 :*

Suivant ses résultats scolaires, des parents donnent à leur enfant une somme différente d'argent de poche.

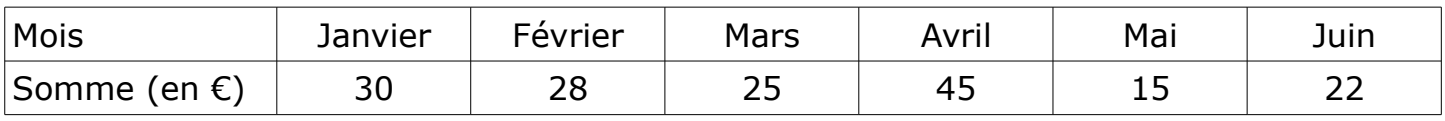

**1.** Quelle est la somme moyenne qu'accorde chaque mois les parents à leur enfant ?

- **2.** Calculer l'étendue de cette série. Interpréter le résultat.
- **3.** Déterminer la médiane de cette série. Interpréter le résultat.

Le diagramme en barre ci-contre donne la répartition des notes obtenues à un contrôle de mathématiques par les élèves d'une classe de 3ème.

- **1.** Combien d'élèves y a-t-il dans cette classe?
- **2.** Quelle est la note moyenne de la classe à ce contrôle?
- **3.** Quelle est la note médiane? Interpréter le résultat.
- **4.** Quelle est l'étendue de cette série de notes?

### *Exercice 4 :*

Un professeur de mathématiques calcule la moyenne de ses élèves de la manière suivante :

Les devoirs Bilan ont un coefficient de 4, les tests ont un coefficient de 2 et la note de participation, un coefficient de 1.

Voici les notes d'un de ses élèves : DB : 12 - 17 - 9 - 13 Test : 16 - 14 Participation : 13

Quelle est la moyenne de cet élève ? (arrondi au dixième)

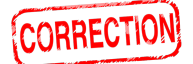

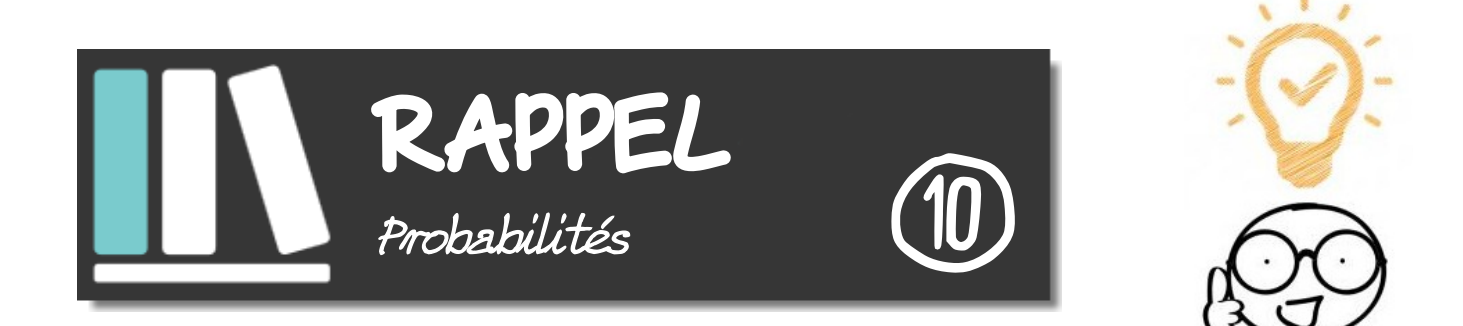

- Expérience aléatoire : Expérience dont on connaît les résultats mais dont on ne sait pas celui qui va se produire.
- Issue : Résultat de l'expérience aléatoire.
- Événement : Ensemble d'une ou de plusieurs issues.
- Probabilité : Chance qu'un événement a de se produire.
- Soit A un événement, alors  $p(A) = \frac{Number}{D}$  de cas favorables Nombre de cas total

• Une probabilité est comprise entre 0 et 1.

• La somme des probabilités de toutes les issues d'une expérience est égale à 1.

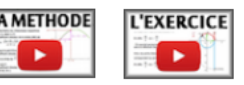

### *Exercice 1 :*

Une urne contient 7 boules rouges, 8 boules bleues et 5 boules vertes.

On tire une boule au hasard.

- **1.** Si on s'intéresse à la couleur de la boule, quelles sont les issues possibles.
- **2.** Donner un événement certain de se réaliser.
- **3.** Donner un événement impossible.
- **4.**Quelle est la probabilité de tirer une boule verte ?
- **5.** Quelle est la probabilité de ne pas tirer une boule verte ?

### *Exercice 2 :*

Le musée du Louvre à Paris reçoit une matinée 1 250 visiteurs :

- 550 parisiens dont 120 parlent anglais ;
- 450 étrangers qui ne parlent qu'anglais ;
- les autres visiteurs viennent du reste de la France et 80 parlent anglais.
- **1.** Si je choisis un touriste pris au hasard dans l'hôtel, quelle est la probabilité des événements suivants :
	- **a)** événement A : "le touriste est étranger"
	- **b**) événement B : "le touriste vient du reste de la France et ne parle pas anglais".
	- **c)** événement C : "le touriste parle anglais".
- **2.** Si j'aborde un touriste dans ce musée, ai-je plus de chance de me faire comprendre en parlant en anglais ou en français ?

### *Exercice 3 :*

On écrit sur les faces d'un dé équilibré à six faces, chacune des lettres du mot : NOTOUS On lance le dé et on regarde la lettre inscrite sur la face supérieure.

- **1.** Quelles sont les issues de cette expérience ?
- **2.** Déterminer la probabilité de chacun des événements :
	- **a)** E1 : "On obtient la lettre O"
	- **b)** E2 est l'événement contraire de E1. Le décrire puis calculer sa probabilité.
	- **c)** E3 : "On obtient une consonne"
	- **d)** E4 : "On obtient une lettre du mot KIWI".
	- **e)** E5 : "On obtient une lettre du mot CAGOUS".
	- **f)** E6: "On obtient un lettre de l'alphabet".

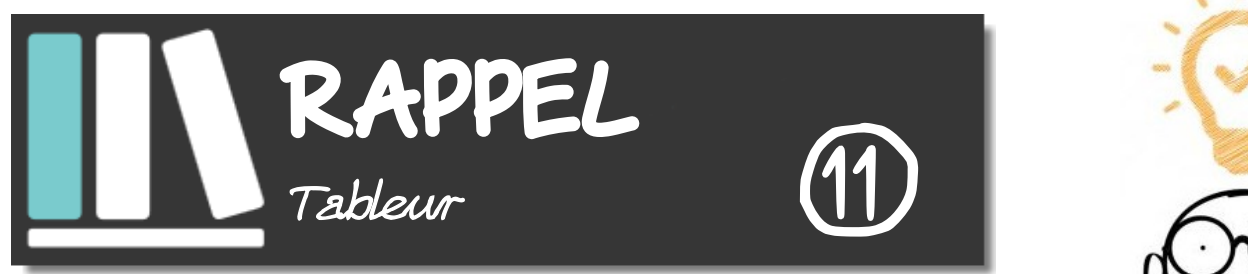

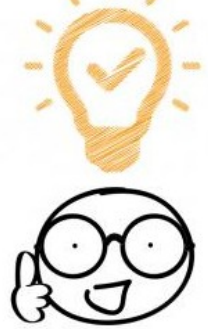

- Une "case" du tableau se nomme en fait une "cellule".
- Un ensemble de cellules se nomme une "plage de cellules". Par exemple A1:D3
- Une formule débute toujours par un "="

 • Dans une formule de tableur, on fait intervenir le nom des cellules (lettre suivie d'un nombre) et non ce qu'elle contient.

- Les 4 opérations sont : + ; ; \* ; /
- Dans une formule de tableur :
	- le point virgule ";" signifie "et"
	- les deux points " :" signifient "jusqu'à"
- Des fonctions à connaître :
- =SOMME(*plage de cellules*)
- =MOYENNE(*plage de cellules*)

### *Exercice 1 :*

En appuyant sur la touche "entrée", quel est le nombre qui s'affiche en B1 ? Détailler le calcul.

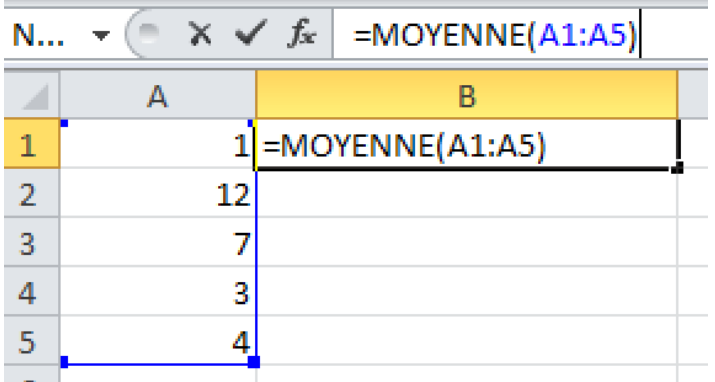

### *Exercice 2 :*

On a relevé le nombre de médailles gagnées par les sportifs calédoniens lors des jeux du Pacifique. Voici les résultats regroupés à l'aide d'un tableur:

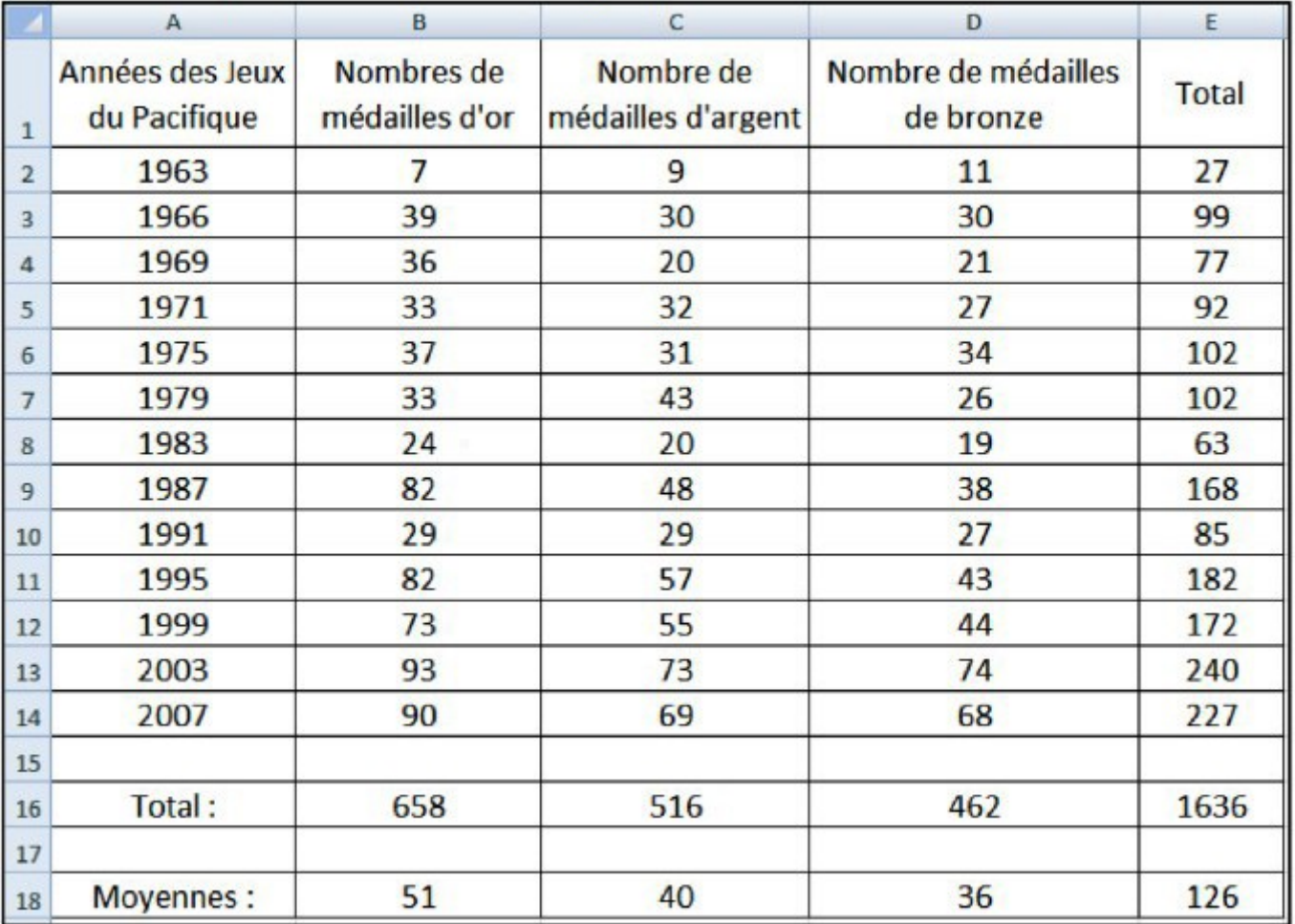

**1.** Pour obtenir 27 dans la cellule E2 on a écrit =SOMME(B2:D2).

Quelle formule a-t-on écrite en B16 pour obtenir 658 ?

**2.** Quelle formule a-ton écrite en B18 pour obtenir la moyenne des médailles d'or obenues sur ces 13 éditions ?

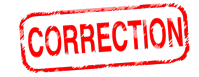

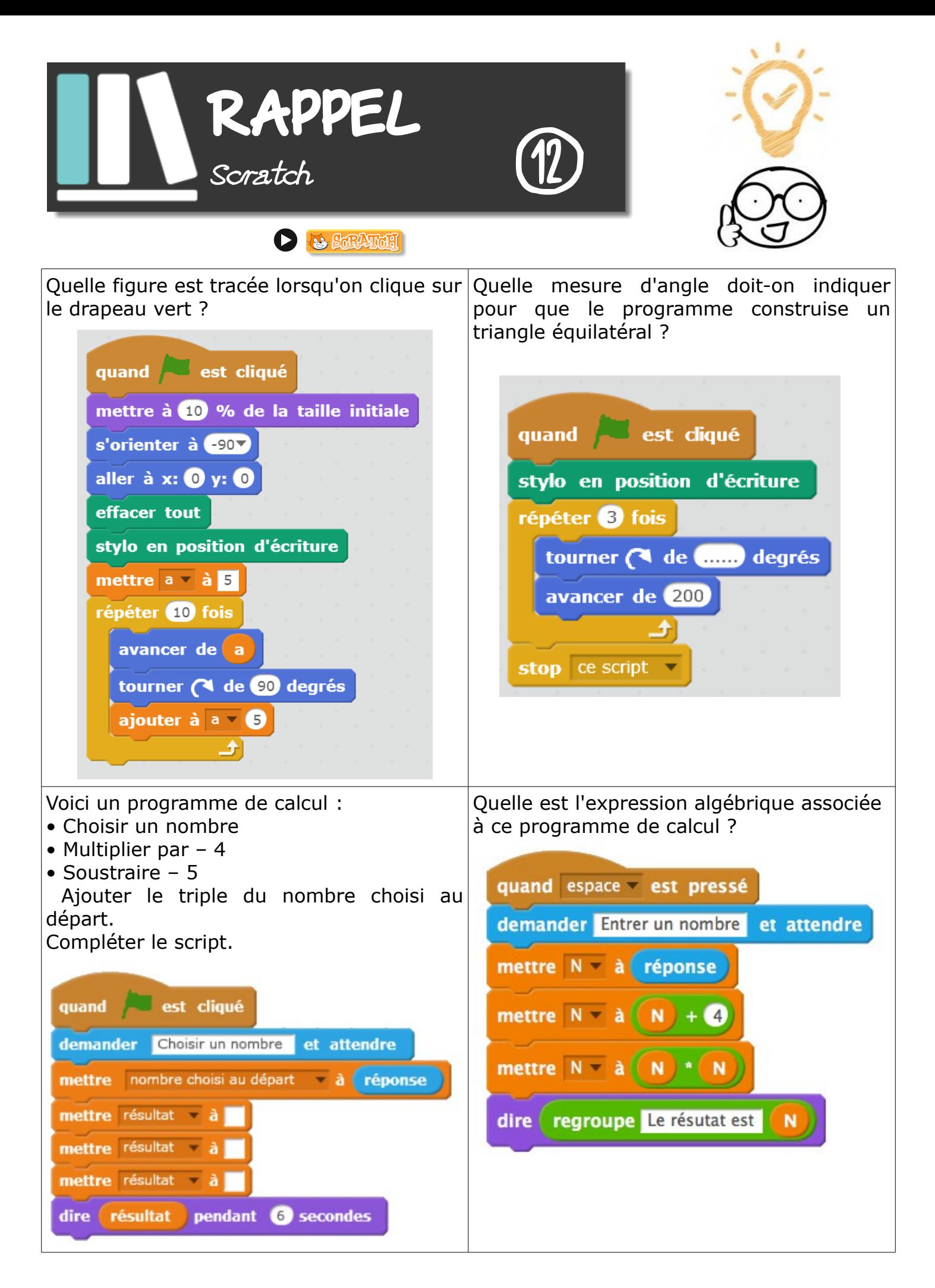

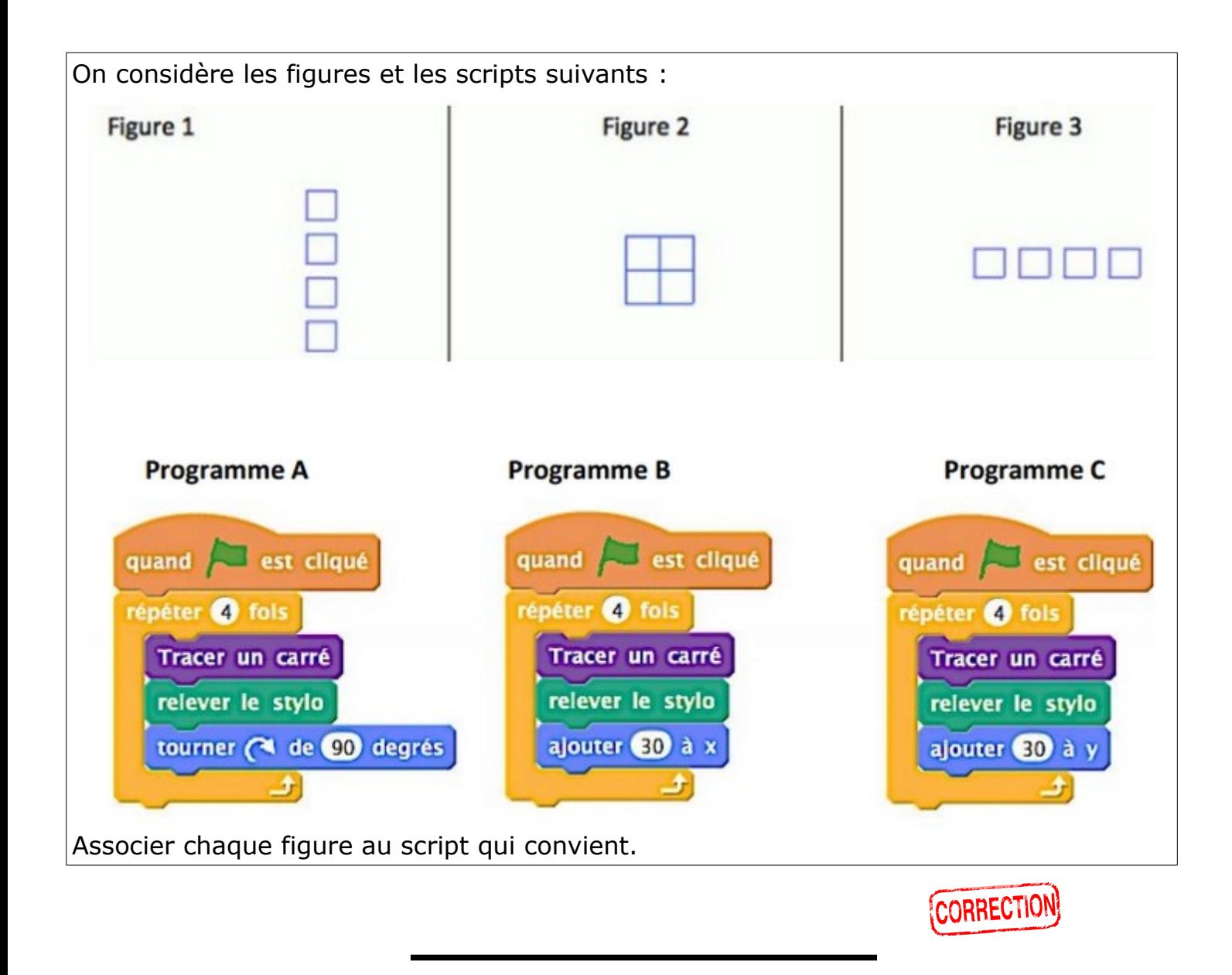

Pour finir :

Travaille tes automatismes en cliquant [ICI](https://mathenpoche.sesamath.net/?page=quatrieme) !! Ou en scannant ce QRCode :

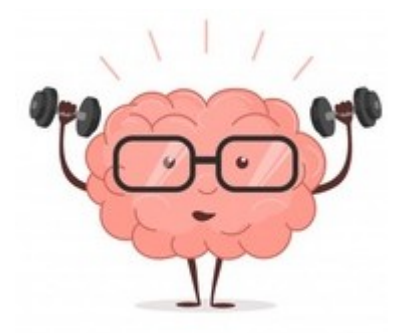

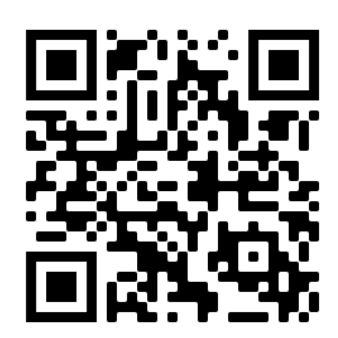

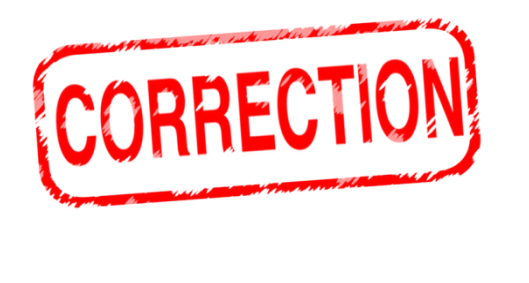

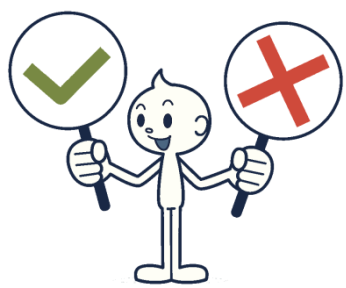

# *Les relatifs*

### *Exercice 1 :*

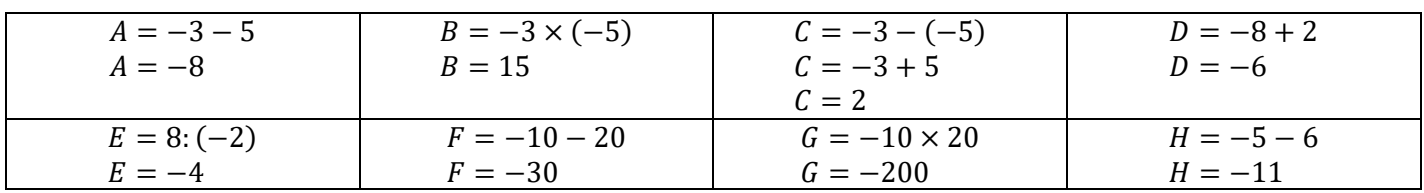

### *Exercice 2 :*

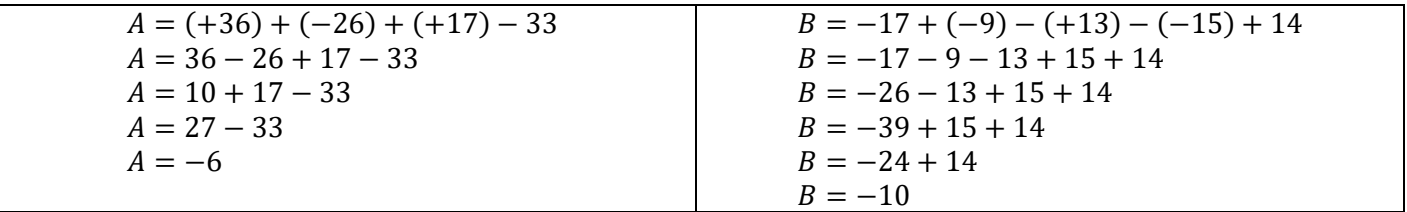

### *Exercice 3 :*

 $A$  est positif car il y a un nombre pair de facteurs négatifs.

 $B$  est négatif car il y a un nombre impair de facteurs négatifs.

*C* est négatif car  $-\frac{25}{5}$  $\frac{25}{5}$ est négatif et $\frac{-7}{-2}$ est positif, il y a donc un nombre impair de facteurs négatifs.

 $D$  est positif car il y a un nombre pair de facteurs négatifs.

### *Exercice 4 :*

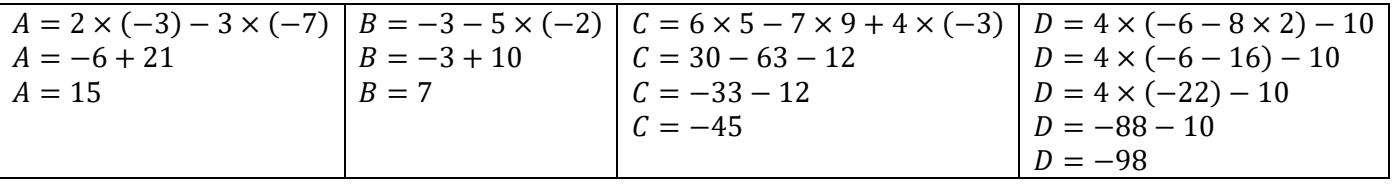

### *Les fractions*

### *Exercice 1 :*

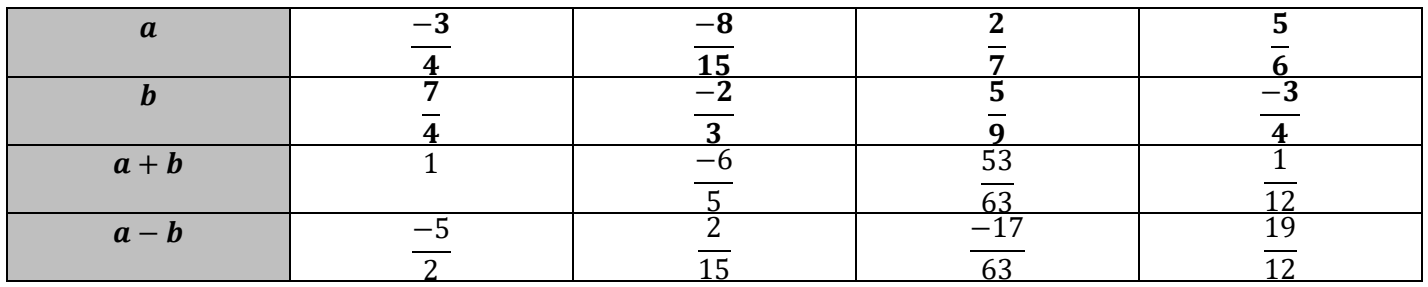

### *Exercice 2 :*

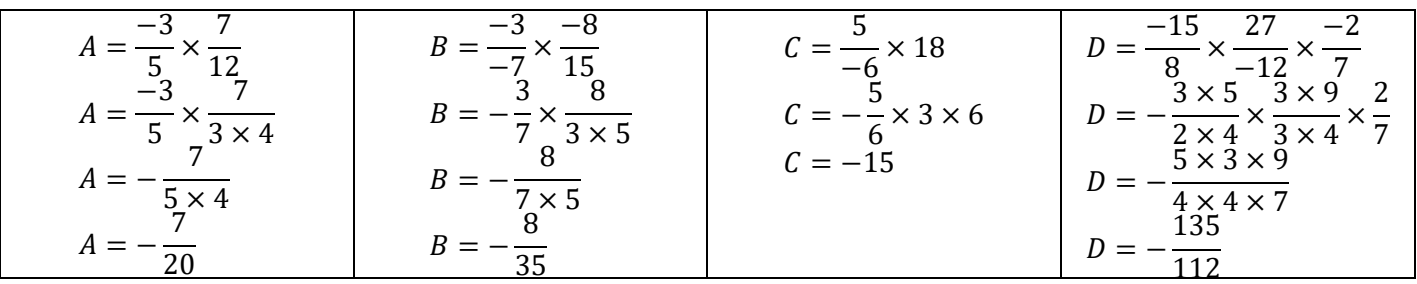

### *Exercice 3 :*

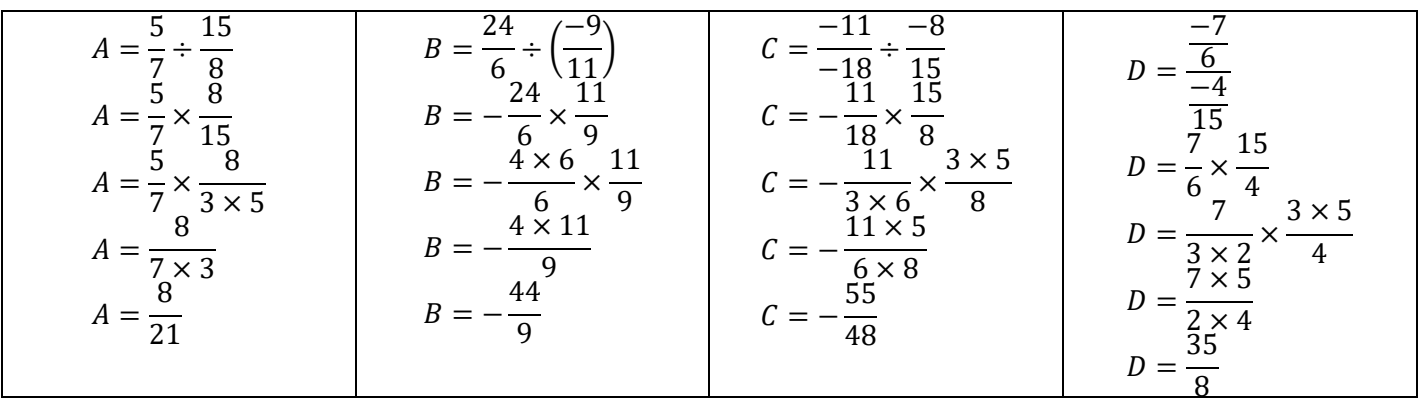

### *Exercice 4 :*

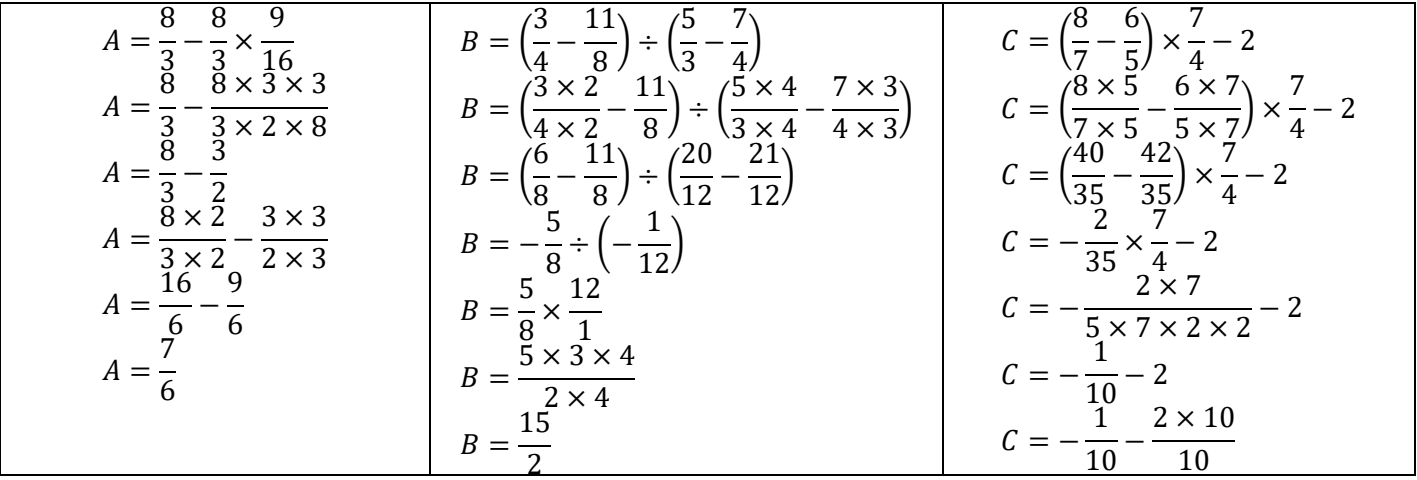

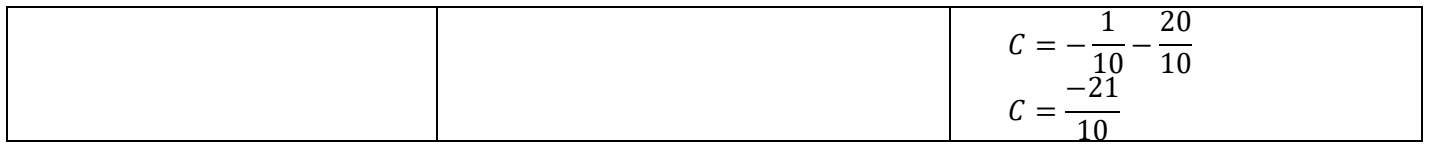

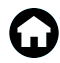

### *Les puissances*

### *Exercice 1 :*

- a)  $3^4 = 81$
- b)  $5^{-2} = 0.04$
- c)  $10^6 = 1000000$
- d)  $10^{-1} = 0.1$

### *Exercice 2 :*

Il faut mettre les durées dans la même unité :

$$
1 \,\mu s = 10^{-6} s
$$
  
90 \,\mu s = 90 \times 10^{-6} s  
= 9 \times 10^{-5} s

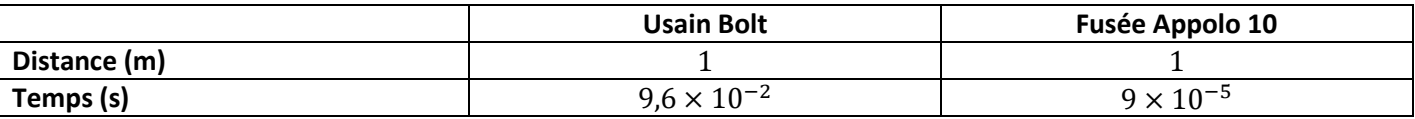

$$
\frac{t_{Usain\,Bolt}}{t_{Fusée}} = \frac{9.6 \times 10^{-2}}{9 \times 10^{-5}} = \frac{9.6}{9} \times 10^3 \approx 1067
$$

Donc la fusée Appolo 10 est environ 1067 fois plus rapide. Lino a raison.

### *Exercice 3 :*

Le nucléaire a produit  $416$   $TWh = 416 \times 10^{12}$  Wh

L'hydraulique a produit 68 200  $GWh = 68200 \times 10^9 Wh$ 

L'éolien a produit 17 000 000  $MWh = 17000000 \times 10^6 Wh$ 

#### *Exercice 4 :*

- a)  $452 \times 10^{-2} = 4,52$
- b)  $31.5 \times 10^4 = 315000$
- c)  $0,0067 \times 10^{-1} = 0,00067$
- d)  $0,902 \times 10^8 = 90200000$

### *Exercice 5 :*

 $A = 34.7 = 3.47 \times 10^{1}$  $B = 0.0845 = 8.45 \times 10^{-2}$  $C = 46,121 \times 10^3 = 4,6121 \times 10^1 \times 10^3 = 4,6121 \times 10^4$  $D = 0.078 \times 10^{-3} = 7.8 \times 10^{-2} \times 10^{-3} = 7.8 \times 10^{-5}$ 

### *Exercice 6 :*

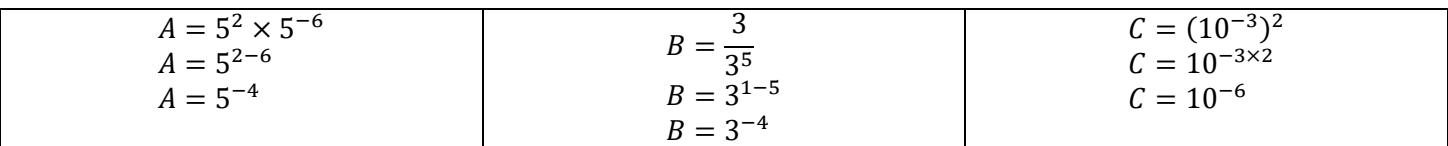

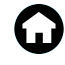

### *Le calcul littéral*

#### *Exercice 1 :*

- a)  $5(x-3) = 5x 15$
- b)  $-2(3x + 5) = -6x 10$
- c)  $3x(-2x+1) = -6x^2 + 3x$

### *Exercice 2 :*

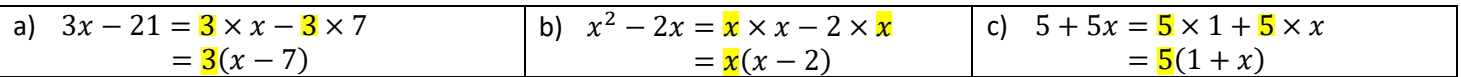

d)  $(2x + 7)(x - 4) + 5x(x - 4) = (x - 4)[(2x + 7) + 5x]$  $=$   $(x - 4)[2x + 7 + 5x]$  $=\frac{(x-4)(7x+7)}{x+7}$ 

#### *Exercice 3 :*

a) 
$$
4x - (5x - 7) = 4x - 5x + 7
$$
  
=  $-x + 7$ 

b) 
$$
(6x + 7) + (x^2 - 8x) = 6x + 7 + x^2 - 8x
$$
  
=  $x^2 - 2x + 7$ 

c) 
$$
5x^2 + (3x - 4) - (2x^2 - 3) + 2x = 5x^2 + 3x - 4 - 2x^2 + 3 + 2x
$$
  
=  $3x^2 + 5x - 1$ 

### *Exercice 4 :*

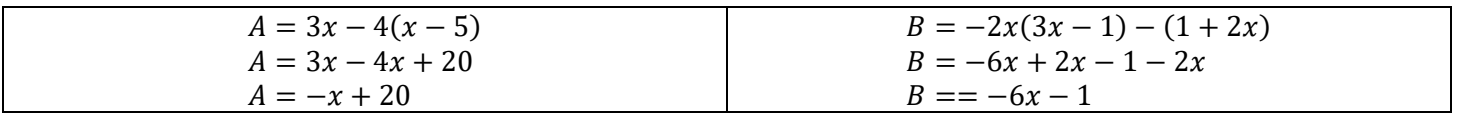

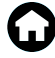

### *Les équations*

### *Exercice 1 :*

- a)  $-2 \times (-5) 6 = 10 6 = 4 \neq -9$ Donc −5 n'est pas solution de l'équation.
- b) D'une part :  $3 \times 0.5 + 1 = 2.5$ D'autre part :  $-5 \times 0.5 + 5 = 2.5$ On obtient deux résultats identiques donc 0,5 est solution de l'équation.

### *Exercice 2 :*

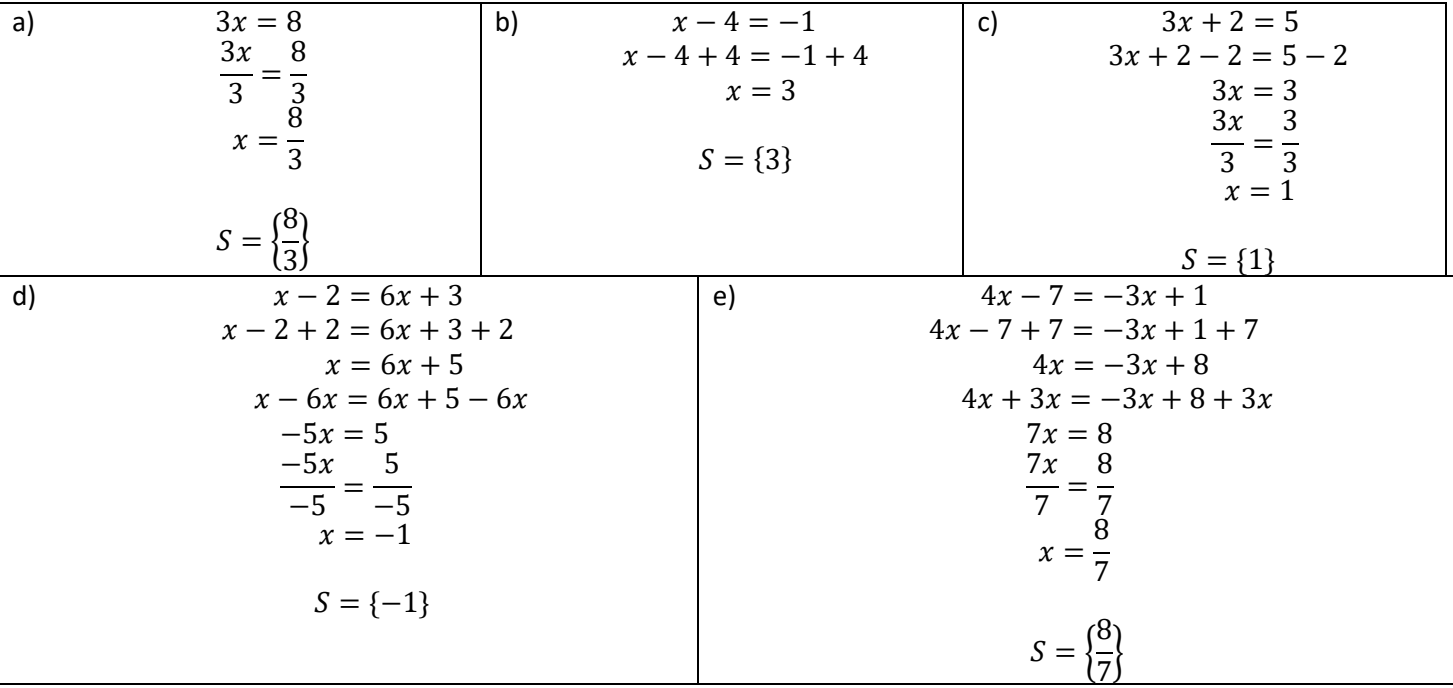

### *Le pourcentage*

### *Exercice 1 :*

- a) 45% de 80 :  $\frac{45}{100}$  $\frac{43}{100} \times 80 = 36$ Donc 45% de 80 élèves représente 36 élèves.
- b) 60% de 70 :  $\frac{60}{100}$  $\frac{60}{100}$  × 70 = 42 Donc 60% de 70€ représente 42€.
- c) 15% de 3600 :  $\frac{15}{100}$  $\frac{15}{100}$  × 3600 = 540 15% de 3600 animaux représente 540 animaux.

### *Exercices 2 :*

1. On va prendre 2,8% des 25 823 000 actifs :

$$
\frac{2.8}{100} \times 25\,823\,000 = 723\,044
$$

Donc 723 044 des actifs sont des agriculteurs.

2.  $\frac{1704300}{25823000} \times 100 \approx 6,6\%$ 

Donc environ 6,6% des actifs sont des personnes travaillant dans la construction.

### *Exercice 3 :*

1. On va prendre 11,25% des 480 votants :

$$
\frac{11,25}{100} \times 480 = 54
$$

La candidate a obtenu 54 voix.

2.  $\frac{132}{480} \times 100 = 27,5\%$ Le candidat a obtenu 27 ,5% des voix.

### *Le cosinus*

### *Exercice 1 :*

ABC est un triangle rectangle en A.

$$
\cos \widehat{ABC} = \frac{\text{Coté adjacent à } \widehat{ABC}}{\text{Hypothénuse}}
$$
\n
$$
\cos \widehat{ABC} = \frac{AB}{BC}
$$
\n
$$
\cos \widehat{ABC} = \frac{6}{7}
$$
\n
$$
\widehat{ABC} = \text{Arccos}\left(\frac{6}{7}\right)
$$
\n
$$
\widehat{ABC} \approx 31^{\circ}
$$

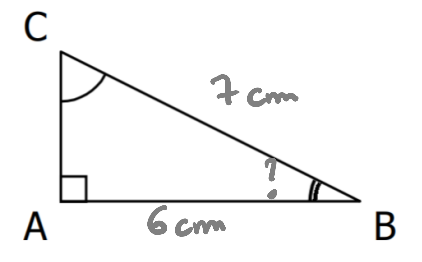

La mesure de l'angle  $\widehat{ABC}$  est d'environ 31°.

### *Exercice 2 :*

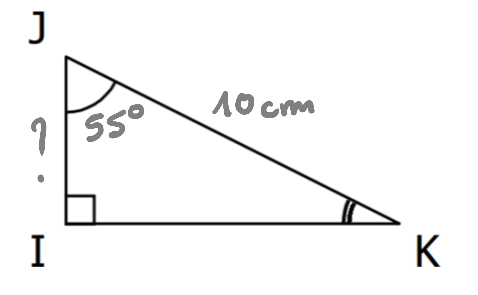

IJK est un triangle rectangle en I.

$$
cos\widehat{IJK} = \frac{C\hat{o}t\hat{e} \text{ adjacent } \hat{a} \widehat{IJK}}{Hypoth\hat{e}nuse}
$$

$$
cos\widehat{IJK} = \frac{IJ}{JK}
$$

$$
cos 55 = \frac{IJ}{10}
$$

$$
IJ = 10 \times cos 55
$$

$$
IJ \approx 5.7 \text{ cm}
$$

Le côté  $[IJ]$  mesure environ 5,7 cm.

### *Exercice 3 :*

ABC est un triangle rectangle en A.

Calcul de la mesure de l'angle  $\widehat{ABC}$  :

$$
cos\widehat{ABC} = \frac{C\hat{o}t\hat{e}}{Hypoth\hat{e}}\widehat{ABC}
$$

$$
cos\widehat{ABC} = \frac{AB}{BC}
$$

$$
cos\widehat{ABC} = \frac{4}{5}
$$

$$
\widehat{ABC} = Arccos\left(\frac{4}{5}\right)
$$

$$
\widehat{ABC} \approx 37^{\circ}
$$

L'angle  $\widehat{ABC}$  mesure environ 37°.

Calcul de la mesure de l'angle  $\widehat{ACB}$  :

$$
cos\widehat{ACB} = \frac{Cot\acute{e}\ adjacent \grave{a}\widehat{ACB}}{Hypoth\acute{e}nuse}
$$

$$
cos\widehat{ACB} = \frac{AC}{BC}
$$

$$
cos\widehat{ACB} = \frac{3}{5}
$$

$$
\widehat{ACB} = Arccos\left(\frac{3}{5}\right)
$$

$$
\widehat{ACB} \approx 53^{\circ}
$$

L'angle  $\widehat{ACB}$  mesure environ 53°.

#### *Exercice 4 :*

ABC est un triangle rectangle en C.

 $\boxtimes$  Calcul de la longueur  $[AB]$  :

$$
cos\widehat{BAC} = \frac{C\hat{o}t\hat{e} \text{ adjacent } \hat{a} \overline{BAC}}{Hypoth\hat{e}nuse}
$$

$$
cos\widehat{BAC} = \frac{AC}{AB}
$$

$$
cos\ 30 = \frac{10}{AB}
$$

$$
AB = \frac{10}{cos\ 30}
$$

$$
AB \approx 11.5 \text{ m}
$$

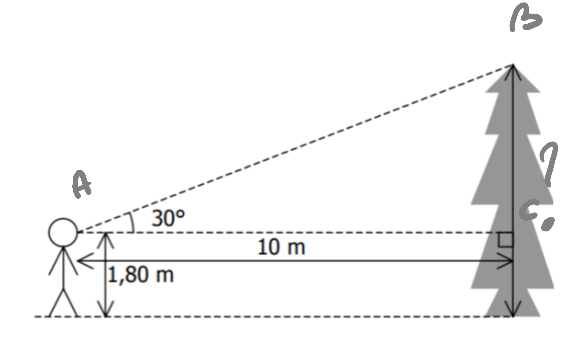

 $\boxtimes$  Calcul de l'angle  $\widehat{ABC}$  :

Dans un triangle, la somme des angles d'un triangle est de 180°.

$$
\widehat{ABC} = 180 - (30 + 90) = 60^{\circ}
$$

 $\boxtimes$  Calcul de la longueur  $[BC]$ :

 $cos\widehat{ABC} =$ Côté adjacent à ABC Hypothènuse  $cos\widehat{ABC} = \frac{BC}{4B}$  $\overline{AB}$  $\cos 60 =$ BC 11,5  $BC = 11,5 \times \cos 60$  $BC \approx 5.75$  m

 $\boxtimes$  Calcul de la longueur de l'arbre :

$$
BC + 1,80 = 5,75 + 1,80 = 7,55
$$

L'arbre mesure donc environ 7,6 m

## *L'égalité de Pythagore*

*Exercice 1 :*  $\boldsymbol{\mathsf{A}}$ 

 $52$  mm

Le triangle ARC est rectangle en R.

D'après le théorème de Pythagore, on a :

$$
AC2 = AR2 + RC2
$$
  
\n
$$
522 = AR2 + 482
$$
  
\n
$$
2704 = AR2 + 2304
$$
  
\n
$$
AR2 = 2704 - 2304
$$
  
\n
$$
AR2 = 400
$$
  
\n
$$
AR = \sqrt{400}
$$
  
\n
$$
AR = 20
$$

Donc AR mesure 20 mm.

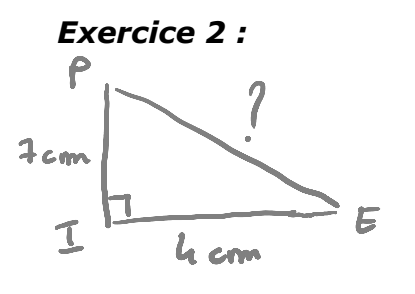

Le triangle PIE est rectangle en I.

D'après le théorème de Pythagore, on a :

$$
PE2 = PI2 + IE2
$$
  
\n
$$
PE2 = 72 + 42
$$
  
\n
$$
PE2 = 49 + 16
$$
  
\n
$$
PE2 = 65
$$
  
\n
$$
PE = \sqrt{65}
$$

Donc PE mesure exactement  $\sqrt{65}$  cm.

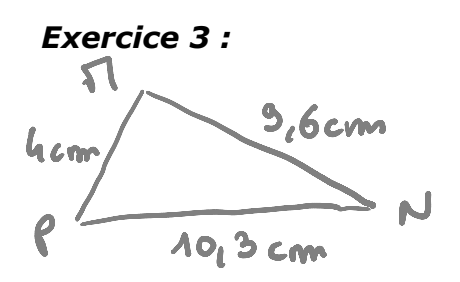

Le côté le plus long est PN. D'une part :  $PN^2 = 10,3^2 = 106,09$ D'autre part :  $MP<sup>2</sup> + MN<sup>2</sup> = 4<sup>2</sup> + 9.6<sup>2</sup>$  $= 16 + 92,16$  $= 108,16$ 

On constate que  $PN^2 \neq MP^2 + MN^2$ .

Donc d'après la contraposée du théorème de Pythagore, le triangle MNP n'est pas rectangle.

### *Exercice 4 :*

1. On se place dans le triangle AMS qui est rectangle en M. D'après le théorème de Pythagore, on a :

$$
AS2 = AM2 + MS2
$$
  
\n
$$
62 = AM2 + 4,82
$$
  
\n
$$
36 = AM2 + 23,04
$$
  
\n
$$
AM2 = 36 - 23,04
$$
  
\n
$$
AM2 = 12,96
$$
  
\n
$$
AM = \sqrt{12,96}
$$
  
\n
$$
AM = 3,6
$$

Donc AM mesure 3,6 cm.

2. Le côté le plus long est AR. D'une part :

D'autre part :

$$
AS2 + SR2 = 62 + 2,52
$$
  
= 36 + 6,25  
= 42,25

 $AR^2 = 6.5^2 = 42.25$ 

On constate que  $AR^2 = AS^2 + SR^2$ .

Donc d'après la réciproque du théorème de Pythagore, le triangle ARS est rectangle en S.

#### *Exercice 5 :*

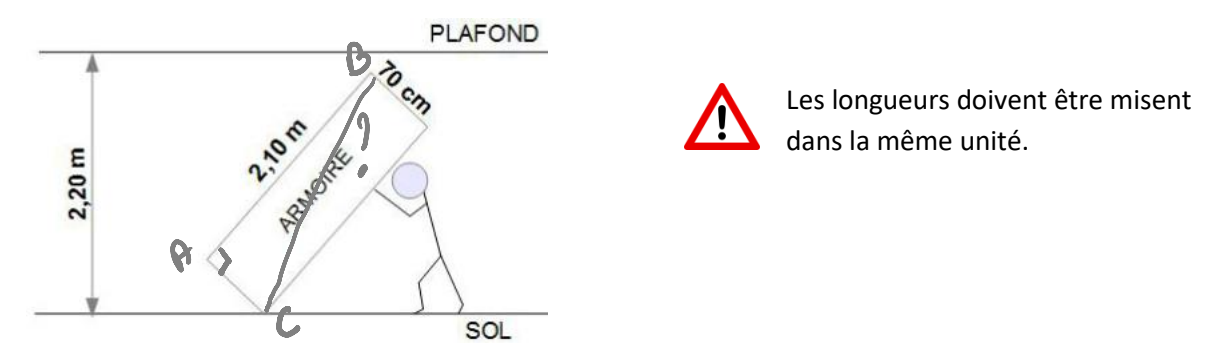

L'armoire est rectangulaire donc ABC est un triangle rectangle en A. Cherchons la longueur BC.

D'après le théorème de Pythagore, on a :

$$
BC2 = AC2 + AB2
$$
  
\n
$$
BC2 = 0,702 + 2,102
$$
  
\n
$$
BC2 = 0,49 + 4,41
$$
  
\n
$$
BC2 = 4,9
$$
  
\n
$$
BC = \sqrt{4,9}
$$
  
\n
$$
BC \approx 2,21
$$

BC mesure environ 2,21 m et la hauteur sous plafond est de 2,20 m.

Or, 2,21 > 2,20 donc Fabien ne pourra pas relever son armoire.

### *Exercice 6 :*

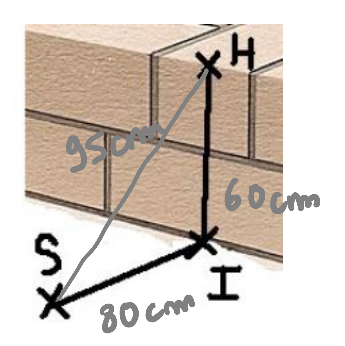

Le côté le plus long est SH.

D'une part :

$$
SH^2 = 95^2 = 9025
$$

D'autre part :

$$
SI2 + IH2 = 802 + 602
$$
  
= 6400 + 3600  
= 10000

On constate que  $SH^2 \neq SI^2 + IH^2$ .

Donc d'après la contraposée du théorème de Pythagore, le triangle SHI n'est pas rectangle.

Le mur de Ben n'est donc pas droit.

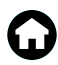

### *Les volumes*

### *Exercice 1 :*

1. Calculons le volume d'un pot de confiture rempli jusqu'à 1 cm du bord :

$$
\mathcal{V}_{pot\ cylinderique} = \mathcal{A}_{base} \times \text{hauteur}
$$
\n
$$
\mathcal{V}_{pot\ cylinderique} = \pi R^2 \times 12
$$
\n
$$
\mathcal{V}_{pot\ cylinderique} = \pi \times 3^2 \times 12
$$
\n
$$
\mathcal{V}_{pot\ cylinderique} = 108\pi
$$
\n
$$
\mathcal{V}_{pot\ cylinderique} \approx 339.3
$$

Un pot cylindrique rempli jusqu'à 1 cm du bord a une contenance d'environ 339,3  $cm^3$ .

Léo doit remplir ses pots de 2,7 litres de confiture. Il faut convertir 339,3  $cm<sup>3</sup>$  en litres. On sait que  $1l = 1dm^3$ .

$$
1l = 1dm^3
$$
 est à connaitre par cœur !

$$
339.3 \, \text{cm}^3 = 0.3393 \, \text{dm}^3 = 0.3393 \, \text{l}
$$

2,7  $\frac{1}{0,3393} \approx 7,96$ 

Il faudra donc à Léo 8 pots de confitures pour stocker ses 2,7 litres de confiture.

2. Il faut calculer le périmètre du disque :

$$
\mathcal{P}_{disque} = 2\pi R
$$
  
\n
$$
\mathcal{P}_{disque} = 2\pi \times 3
$$
  
\n
$$
\mathcal{P}_{disque} = 6\pi
$$
  
\n
$$
\mathcal{P}_{disque} \approx 18.8
$$

La surface latérale du pot est d'environ 18,8 cm. La longueur de l'étiquette est donc bien d'environ 18,8 cm.

### *Exercice 2 :*

$$
\mathcal{V}_{tente} = \mathcal{A}_{base} \times \text{hauteur}
$$
\n
$$
\mathcal{V}_{tente} = \mathcal{A}_{triangle} \times \text{hauteur}
$$
\n
$$
\mathcal{V}_{tente} = \frac{1,732 \times 1,5}{2} \times 2,2
$$
\n
$$
\mathcal{V}_{tente} = 1,299 \times 2,2
$$
\n
$$
\mathcal{V}_{tente} = 2,8578
$$

Le volume de la tente est de 2,8578  $m^3$ , ce qui est inférieure aux 3  $m^3$  désiré.

Il ne devrait pas se procurer cet abri.

#### *Exercice 3 :*

La pyramide est à base carré et ce carré a un périmètre de 160 m.

La longueur d'un côté du carré est donc de  $\frac{160}{4} = 40$  m

$$
\mathcal{V}_{pyramide} = \frac{\mathcal{A}_{base} \times hauteur}{3}
$$
\n
$$
\mathcal{V}_{pyramide} = \frac{\mathcal{A}_{carré} \times hauteur}{3}
$$
\n
$$
\mathcal{V}_{pyramide} = \frac{40^2 \times 15}{3}
$$
\n
$$
\mathcal{V}_{pyramide} = \frac{24\,000}{3}
$$
\n
$$
\mathcal{V}_{pyramide} = 8\,000
$$

La pyramide a un volume de  $8000\ m^3$ .

On prend 70% de  $8000\ m^3$ :

$$
\frac{70}{100} \times 8\,000 = 5600
$$

Cela signifie que 5600  $m^3$  de construction pyramidale est réservé à des bureaux administratifs.

#### *Exercice 4 :*

$$
\mathcal{V}_{verre} = \frac{\mathcal{A}_{base} \times hauteur}{3}
$$
\n
$$
\mathcal{V}_{verre} = \frac{\mathcal{A}_{disque} \times hauteur}{3}
$$
\n
$$
\mathcal{V}_{verre} = \frac{\pi R^2 \times hauteur}{3}
$$
\n
$$
\mathcal{V}_{verre} = \frac{\pi \times 7^2 \times 8.5}{3}
$$
\n
$$
\mathcal{V}_{verre} = \frac{416.5\pi}{3}
$$
\n
$$
\mathcal{V}_{verre} \approx 436.16
$$

Le verre a un volume d'environ  $436, 16\ cm^3$ .

Le volume maximum de liquide que peut contenir un verre est de  $436,1$   $cm<sup>3</sup>$ .

### *La proportionnalité – La vitesse*

### *Exercice 1 :*

Les graphiques 1 et 4 représentent une situation de proportionnalité car les points sont alignés avec l'origine du repère.

#### *Exercice 2 :*

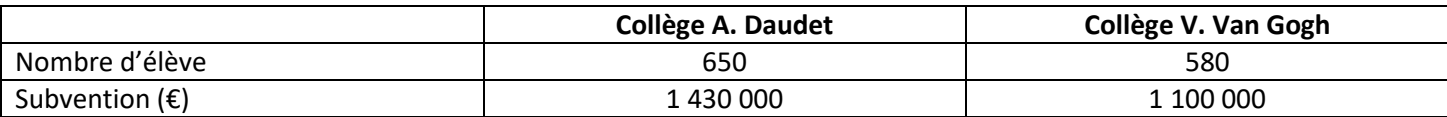

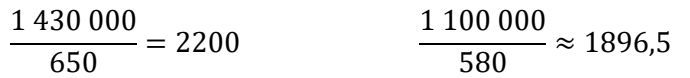

Les quotients sont différents, il ne s'agit pas d'un tableau de proportionnalité. Ces subventions ne sont pas proportionnelles au nombre d'élèves.

### *Exercice 3 :*

a. 
$$
x = \frac{97 \times 1596}{152} = 1018.5
$$
  
\nb.  $y = \frac{22 \times 32.55}{7} = 102.3$   
\nc.  $z = \frac{150 \times 28}{187.5} = 22.4$   
\nd.  $t = \frac{147 \times 29.8}{365.05} = 12$ 

### *Exercice 4 :*

1. On utilise la formule 
$$
t = \frac{d}{v}
$$

$$
t = \frac{d}{v}
$$

$$
t = \frac{36}{90}
$$

$$
t = 0.4
$$

Monsieur Nomade a mi 0,4 h pour parcourir 36 km.

Soit  $0,4h = 0,4 \times 60$  min  $= 24 min$ 

Conclusion, Monsieur Nomade met 24 min pour parcourir 36 km à une vitesse de 90 km/h.

2. On utilise la formule :  $d = v \times t$ 

Temps nécessaire :

\n
$$
9h20 \text{ min} - 8h = 1h20 \text{ min}
$$
\n
$$
= 1h + \frac{20}{60}h
$$
\n
$$
= \frac{4}{3}h
$$

 $d = 60 \times$ 4 3  $d = 80$ 

La distance parcourue est de 80 km.

### *Exercice 5 :*

1. On utilise la formule  $v = \frac{d}{t}$ t

On a besoin de convertir 2 min en heure : 2 min  $=\frac{2}{c}$  $rac{2}{60}$   $h = \frac{1}{30}$  $rac{1}{30}h$ 

$$
v = \frac{3.2}{\frac{1}{30}} = 3.2 \times 30 = 96 \, \text{km/h}
$$

La vitesse moyenne de Monsieur Lagarde est de 96  $km/h$ .

t

2.  $d = 3.2 km$ 

 $t = 13h48min41s - 13h46min54$  $t = 1min47s$  $t = 1 \times 60 + 47\, s$  $t = 107 s$  $t=$ 107  $\frac{1}{3600}$ s

On utilise la formule  $v = \frac{d}{t}$  $v =$ 3,2 107 3600  $v = 3.2 \times$ 3600 107  $v \approx 107.7$  km/h

La vitesse moyenne de Monsieur Durand est de  $107.7 \ km/h$ .

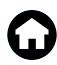

### *Les statistiques*

### *Exercice 1 :*

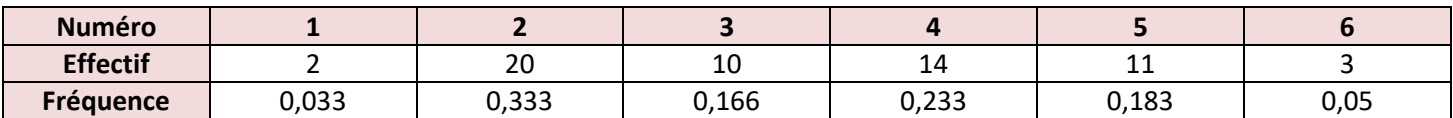

#### *Exercice 2 :*

1.

$$
\frac{30 + 28 + 25 + 45 + 15 + 22}{6} = \frac{165}{6} = 27.5
$$

La somme moyenne qu'accorde chaque mois les parents à leur enfant est de 27,5€.

2.  $45 - 15 = 30$ 

L'étendue est de 30 €.

Cela signifie qu'il y a eu 30€ d'écart entre le mois où les parents ont donné le plus d'argents et le mois où ils en ont donné le moins.

3. On range les valeurs dans l'ordre croissant :

 $15 - 22 - 25 - 28 - 30 - 45$ 

L'effectif total est 6 (pair).

6  $\frac{6}{2}$  = 3 La médiane est donc la moyenne de la 3<sup>ème</sup> et de la 4<sup>ème</sup> valeur :

$$
\frac{25+28}{2} = 26.5
$$

La médiane est de 26,5€.

Cela signifie qu'au moins la moitié des sommes versées par les parents sont inférieures ou égales à 26,5€. Et au moins la moitié des sommes versées par les parents sont supérieures ou égales à 26,5€.

### *Exercice 3 :*

1.  $2 + 5 + 2 + 2 + 3 + 2 + 7 + 2 = 25$ Dans cette classe, il y 25 élèves.

2.

$$
\frac{2 \times 8 + 5 \times 9 + 2 \times 10 + 2 \times 11 + 3 \times 12 + 2 \times 13 + 7 \times 14 + 2 \times 15}{25} = \frac{293}{25} = 11,72
$$

La moyenne est de 11,72.

3. L'effectif total est de 25 (impair).

25  $\frac{25}{2}$  = 12,5 La médiane est donc la 13<sup>ème</sup> valeur de la série.

Dans le diagramme en en bâton, à la 13ème position, on trouve la note 12.

La médiane est donc de 12.

Cela signifie qu'au moins la moitié des élèves de cette classe ont eu une note inférieure ou égale à 12. Et au moins la moitié des élèves de cette classe ont eu une note supérieure ou égale à 12.

4.  $15 - 8 = 7$ 

L'étendue est de 7.

### *Exercice 4 :*

$$
\frac{12 \times 4 + 17 \times 4 + 9 \times 4 + 13 \times 4 + 16 \times 2 + 14 \times 2 + 13 \times 1}{4 \times 4 + 2 \times 2 + 1} = \frac{277}{21} = 13.2
$$

La moyenne de cette élève est de 13,2.

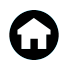

### *Les probabilités*

### *Exercice 1 :*

- 1. Les issues possibles sont :
	- Avoir une boule rouge.
	- Avoir une boule bleue.
	- Avoir une boule verte.
- 2. Un événement certain est par exemple de tirer une boule de couleur.
- 3. Un événement impossible est par exemple de tirer une boule noire.
- 4. Soit l'événement V : tirer une boule verte

$$
P(V) = \frac{5}{7+8+5} = \frac{5}{20} = \frac{1}{4}
$$

La probabilité de tiret une boule verte $\frac{1}{4}$ .

5. Soit l'événement  $\bar{V}$  : ne pas tirer une boule verte

$$
P(\overline{V}) = 1 - P(V)
$$

$$
P(\overline{V}) = 1 - \frac{1}{4}
$$

$$
P(\overline{V}) = \frac{3}{4}
$$

La probabilité de ne pas tirer une boule verte est de  $\frac{3}{4}$ .

### *Exercice 2 :*

1. a)  $P(A) = \frac{450}{1350}$  $\frac{450}{1250} = \frac{9}{2!}$ 25

La probabilité d'avoir un touriste étranger est de  $\frac{9}{25}$  .

b) Nombre de personnes qui viennent du reste de la France et qui ne parlent pas anglais :  $1250 - (550 + 450 + 80) = 170$ 

$$
P(B) = \frac{170}{1250} = \frac{17}{125}
$$

La probabilité d'avoir un touriste qui vienne du reste de la France et qui ne parle pas anglais est de  $\frac{17}{125}$ 

c) Nombre de personnes qui parlent anglais :

$$
120 + 450 + 80 = 650
$$

$$
P(C) = \frac{650}{1250} = \frac{13}{25}
$$

La probabilité qu'un touriste parle anglais est de  $\frac{13}{25}$ .

2. Nombre de personnes qui parlent français : 550 + 1250 − (550 + 450) = 800 Soit l'événement D : « le touriste parle français »

$$
P(D) = \frac{800}{1250} = \frac{16}{25}
$$

La probabilité d'avoir un touriste qui parle français est de  $\frac{16}{25}$ .

Il nous reste à comparer les événements C et D :

$$
\frac{13}{25} < \frac{16}{25} P(C) < P(D)
$$

J'ai donc plus de chance de me faire comprendre en parlant français.

#### *Exercice 3 :*

- 1. Les issues possibles pour cette expérience sont :
	- La lettre inscrite sur la face supérieure du dé est un N.
	- La lettre inscrite sur la face supérieure du dé est un O.
	- La lettre inscrite sur la face supérieure du dé est un T.
	- La lettre inscrite sur la face supérieure du dé est un U.
	- La lettre inscrite sur la face supérieure du dé est un S.
- 2. a)  $P(E1) = \frac{2}{5}$  $\frac{2}{6} = \frac{1}{3}$ 3

La probabilité d'obtenir la lettre O est de  $\frac{1}{3}$ .

b) E2 correspond à l'événement : « ne pas obtenir la lettre O ».

$$
P(E2) = 1 - P(E1)
$$

$$
P(E2) = 1 - \frac{1}{3}
$$

$$
P(E2) = \frac{2}{3}
$$

c)  $P(E3) = \frac{4}{6}$  $\frac{4}{6} = \frac{2}{3}$ 3

La probabilité d'obtenir une consonne est de  $\frac{2}{3}$ .

d)  $P(E3) = 0$ Il s'agit d'un événement impossible.

e)  $P(E5) = \frac{3}{6}$  $\frac{3}{6} = \frac{1}{2}$ 2 La probabilité d'obtenir une lettre du mot CAGOUS est de  $\frac{1}{2}$ .

f)  $P(E6) = 1$ Il s'agit d'un événement certain.

*Le tableur*

### *Exercice 1 :*

$$
\frac{1+12+7+3+4}{5} = \frac{27}{5} = 5,4
$$

Dans la cellule B1, il y aura le nombre 5,4.

### *Exercice 2 :*

- 1. Dans la cellule B16, on a écrit =SOMME(B2 :B14)
- 2. Dans la cellule B18, on a écrit =MOYENNE(B2 :B14)

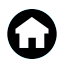

### *Scratch*

### *Exercice 1 :*

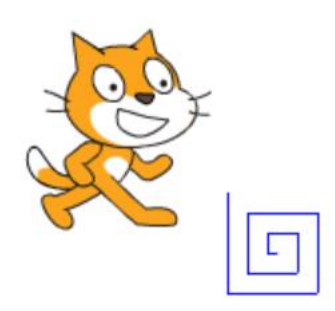

### *Exercice 2 :*

On doit tourner de 60 degrés pour avoir un triangle équilatéral.

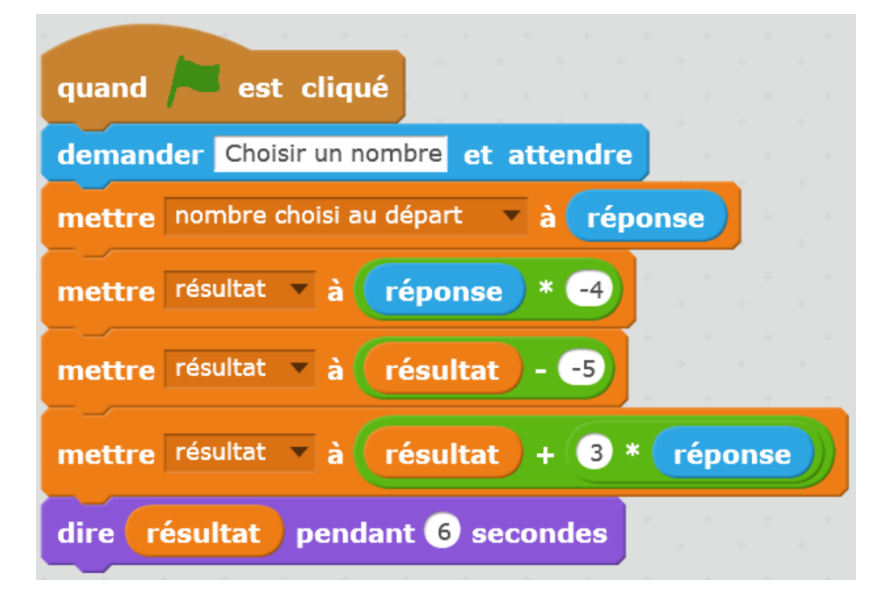

### *Exercice 3 :*

Soit  $x$  le nombre choisi au départ :

$$
x \rightarrow x + 4 \rightarrow (x + 4)(x + 4) = (x + 4)^2
$$

L'expression algébrique associée à ce programme de calcul est  $(x + 4)^2$ .

### *Exercice 4 :*

Le programme A correspond à la figure 2.

Le programme B correspond à la figure 3.

Le programme C correspond à la figure 1.